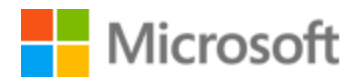

# Norwegian (Nynorsk) Style Guide

# Table of Contents

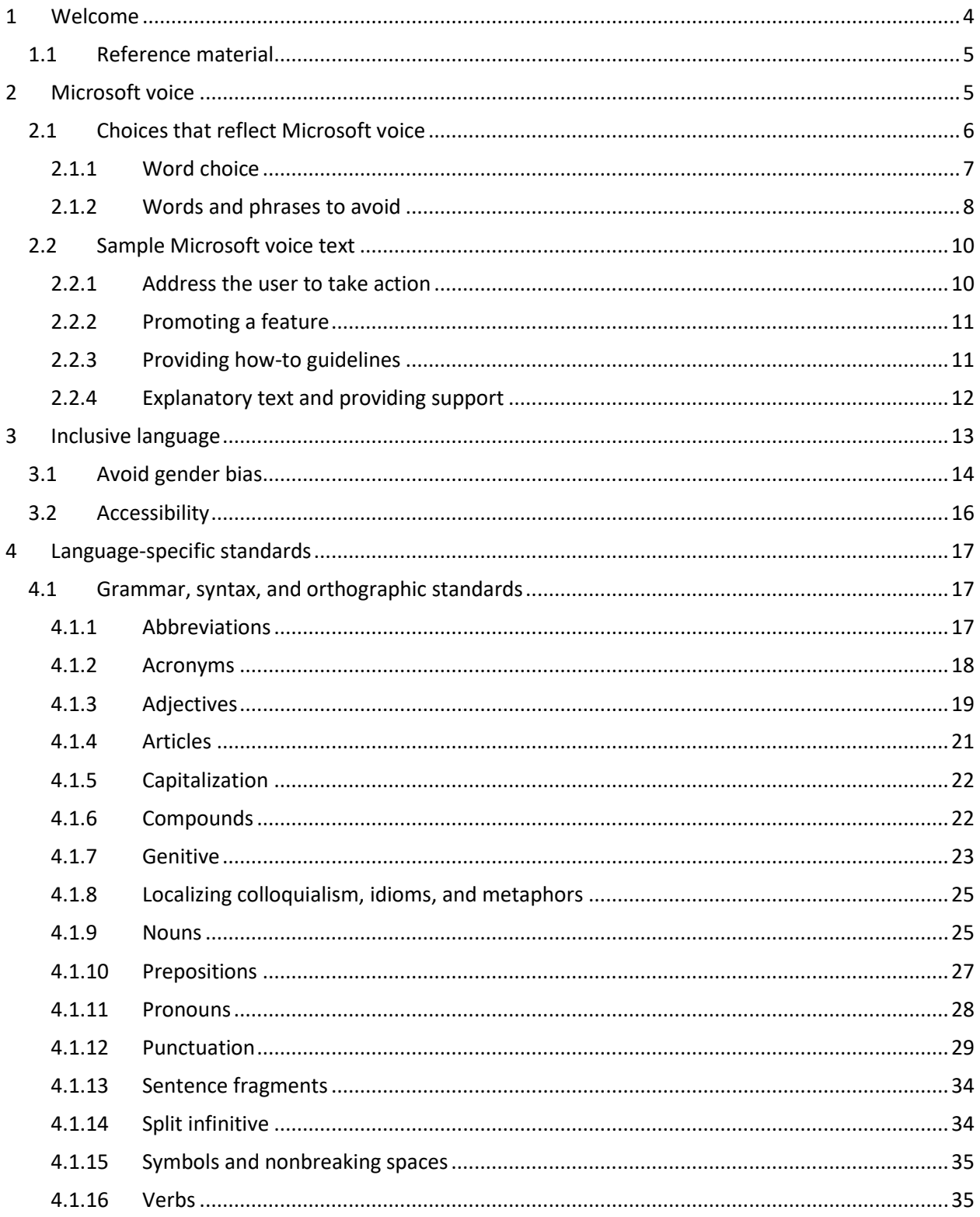

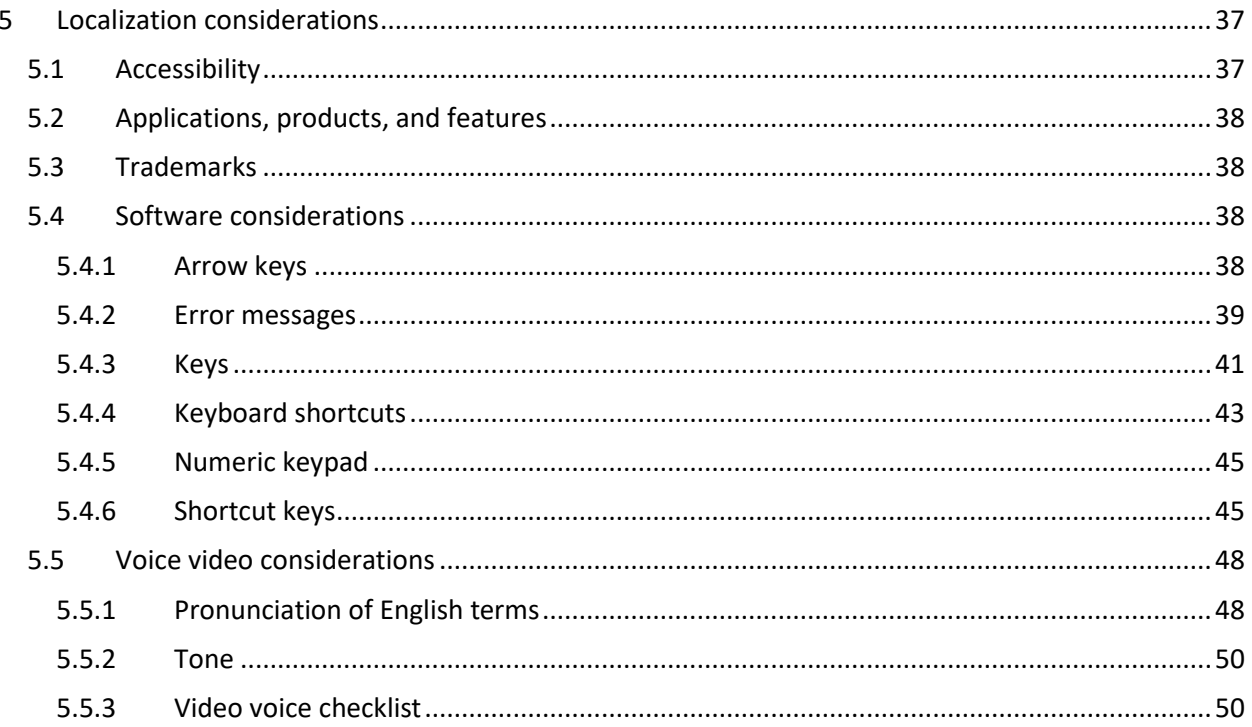

# <span id="page-3-0"></span>1 Welcome

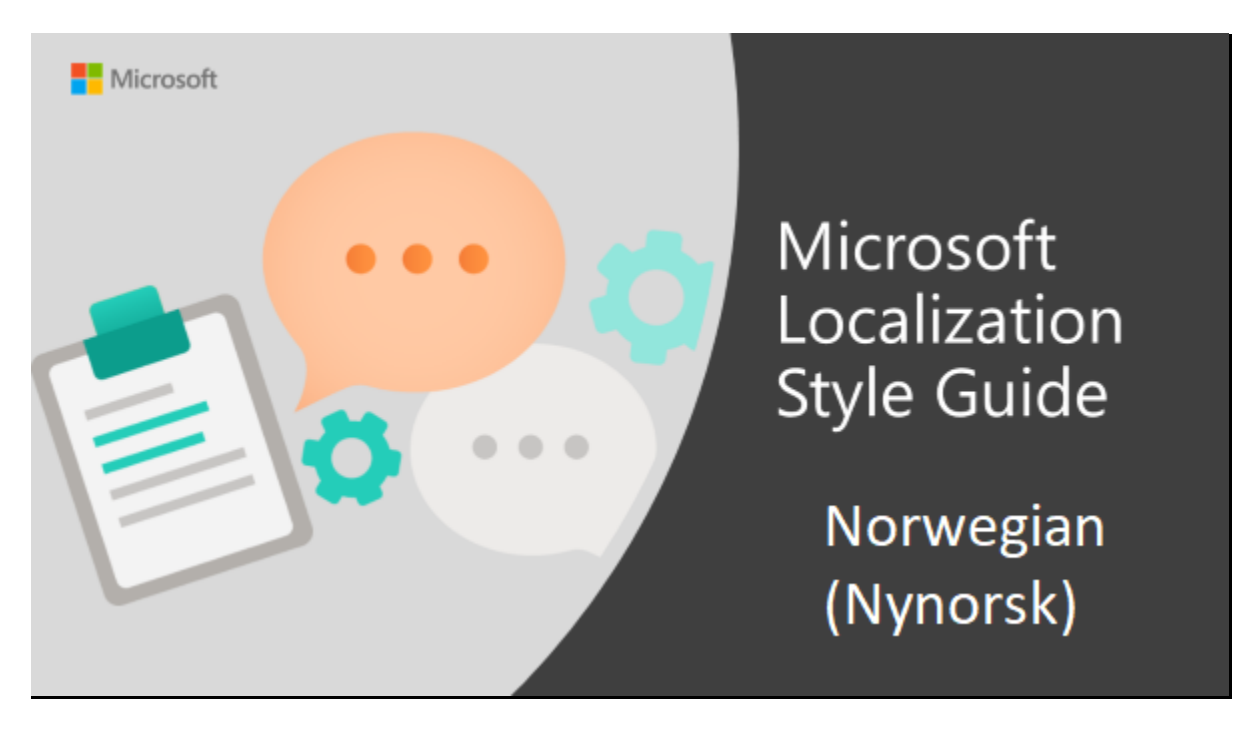

Welcome to the *Microsoft Localization Style Guide* for Norwegian (Nynorsk). This guide will help you understand how to localize Norwegian (Nynorsk) content in a way that best reflects the Microsoft voice.

Before you dive in:

- Make sure you understand the key tenants of the [Microsoft voice.](#page-4-1)
- Familiarize yourself with the recommended [style references](#page-4-0) in Norwegian (Nynorsk).

#### <span id="page-4-0"></span>1.1 Reference material

Unless this style guide or the Microsoft Language Portal provides alternative instructions, use the orthography, grammar, and terminology in the following publications.

#### **Normative References**

These normative sources must be adhered to. Any deviation from them automatically fails a string in most cases. When more than one solution is possible, consult the other topics in this style guide for guidance.

- 1. Nynorskordboka, Det norske samlaget, Oslo 2006
- 2. Finn-Erik Vinje: Skrivereglar, 7. utgave, nynorsk, Aschehoug, 2009

#### **Informative References**

These sources are meant to provide supplementary information, background, comparison, etc.

- 1. Nynorsk ordliste, Samlaget, 2005
- 2. [Språkrådet](http://www.sprakrad.no/)

#### **Microsoft User Interface Reference**

A helpful reference is the Windows User Experience Interaction Guidelines, available for download at **[Build desktop apps for Windows | Microsoft Docs.](https://docs.microsoft.com/en-us/windows/apps/desktop/)** 

# <span id="page-4-1"></span>2 Microsoft voice

Microsoft's brand personality comes through in our voice and tone—what we say and how we say it. The design renaissance across Microsoft products, services, and experiences hinges on crisp simplicity.

Three principles form the foundation of our voice:

- **Warm and relaxed**: We're natural. Less formal, more grounded in honest conversations. Occasionally, we're fun. (We know when to celebrate.)
- **Crisp and clear**: We're to the point. We write for scanning first, reading second. We make it simple above all.

• **Ready to lend a hand**: We show customers we're on their side. We anticipate their real needs and offer great information at just the right time.

The Microsoft voice targets a broad set of users from technology enthusiasts and casual computer users. Although content might be different for different audiences, the principles of Microsoft voice are the same. However, Microsoft voice also means keeping the audience in mind. Choose the right words for the audience: use technical terms for technical audiences, but for consumers use common words and phrases instead.

These key elements of Microsoft voice should also extend across Microsoft content for all language locales. For each language, the specific choices in style and tone that produce Microsoft voice are different. The following guidelines are relevant for US English and for many other languages.

#### **Guidelines**

Keep the following guidelines in mind:

- Write short, easy-to-read sentences.
- Avoid passive voice—it is difficult to read and understand quickly.
- Be pleasant and ensure explanations appear individualized and are as enjoyable to read as is possible.
- Avoid slang and be careful with colloquialisms—it is acceptable to reassure and connect with customers in a conversational tone, but be professional in doing so.

#### **Brand and Product Names**

- Avoid overuse of the company/brand or product names (or logos). Refer to Microsoft names correctly when you use them—don't wing it.
- Avoid the corporate "we," such as "Microsoft announces…" or "We're proud to introduce…" or "We want you to know." Keep the focus on "you"—the reader, the audience. WE (Microsoft) aren't the important ones here.

#### <span id="page-5-0"></span>2.1 Choices that reflect Microsoft voice

Translating into Norwegian (Nynorsk) in a way that reflects Microsoft voice means choosing words and grammatical structures that reflect the same style as the source text. It also means considering the needs of the audience and the intent of the text.

The general style should be clear, friendly, and concise. Use language that resembles conversation observed in everyday settings as opposed to the formal, technical language that is often used for technical and commercial content.

When you are localizing source text written in Microsoft voice, **feel free to choose words that aren't standard translations** if you think that's the best way to stay true to the intent of the source text.

Because Microsoft voice means a more conversational style, literally translating the source text may produce target text that is not relevant to customers. To guide your translation, consider the intent of the text and what the customer needs to know to successfully complete the task.

#### <span id="page-6-0"></span>2.1.1 Word choice

#### **Terminology**

Use approved terminology from the [Microsoft Language Portal](https://www.microsoft.com/en-us/language) where applicable, for example for key terms, technical terms, and product names.

#### **Short Word Forms and Everyday Words**

Microsoft voice text written in US English prefers the short, simple words spoken in everyday conversations. In English, shorter words are generally friendlier and less formal. Short words also save space on screen and are easier to read quickly. Precise, well-chosen words add clarity, but it is important to be intentional about using everyday words that customers are accustomed to.

The following table lists some common words that are used for Microsoft voice in US English.

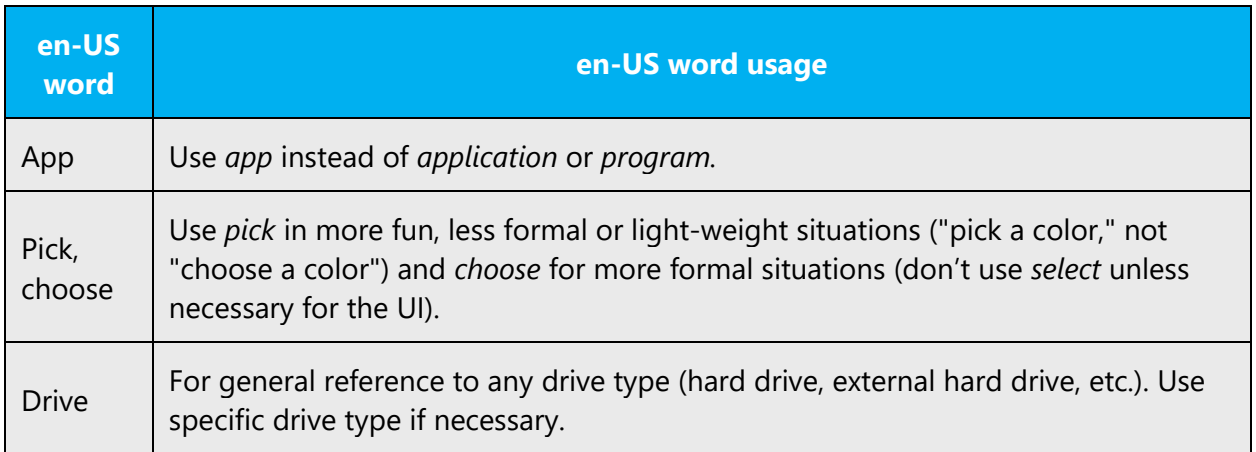

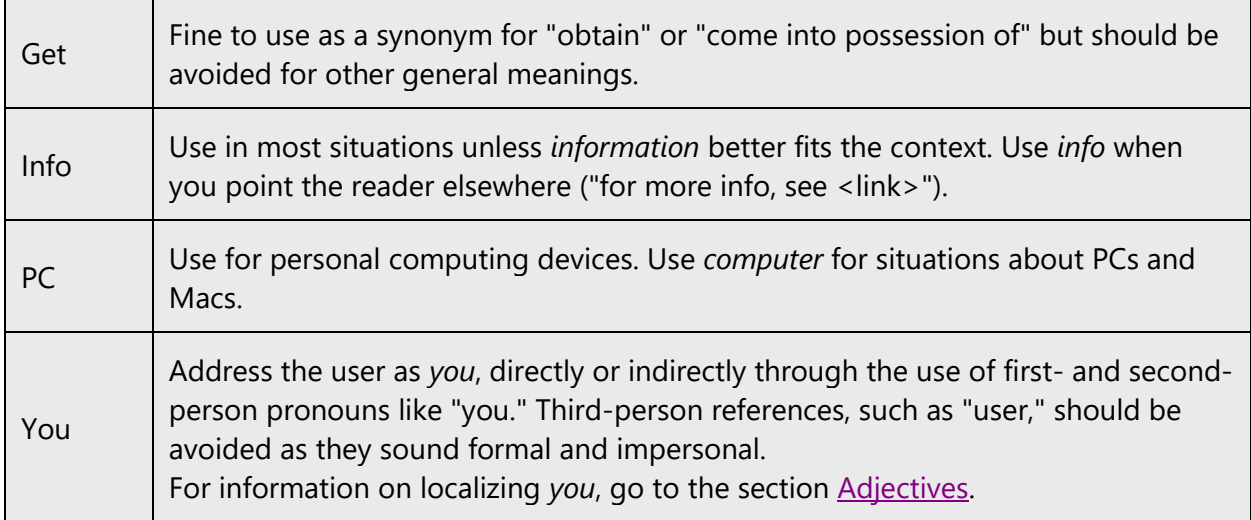

As a general rule for Norwegian (Nynorsk), do not use words that give the text a stilted, antiquated or overly formal impression when an adequate synonym exists. Where a synonym exists that gives the text a less technical impression, please use it. Any word that marks the text as translated should be avoided if a suitable synonym exists.

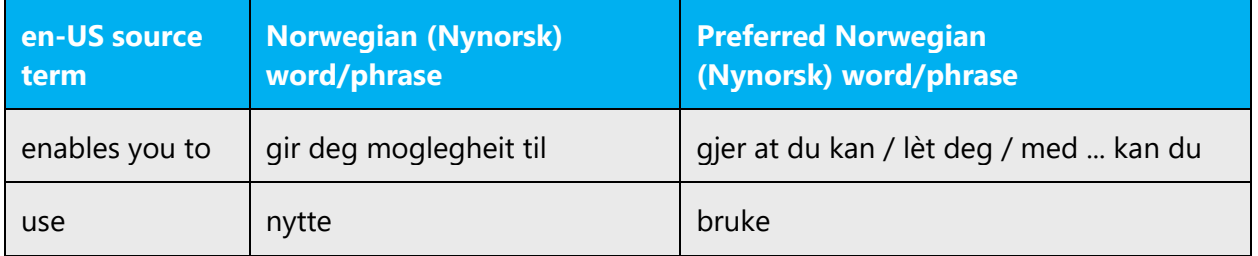

#### <span id="page-7-0"></span>2.1.2 Words and phrases to avoid

Microsoft voice avoids an unnecessarily formal tone. The following table lists some US English words that add formality without adding meaning, along with more common equivalents.

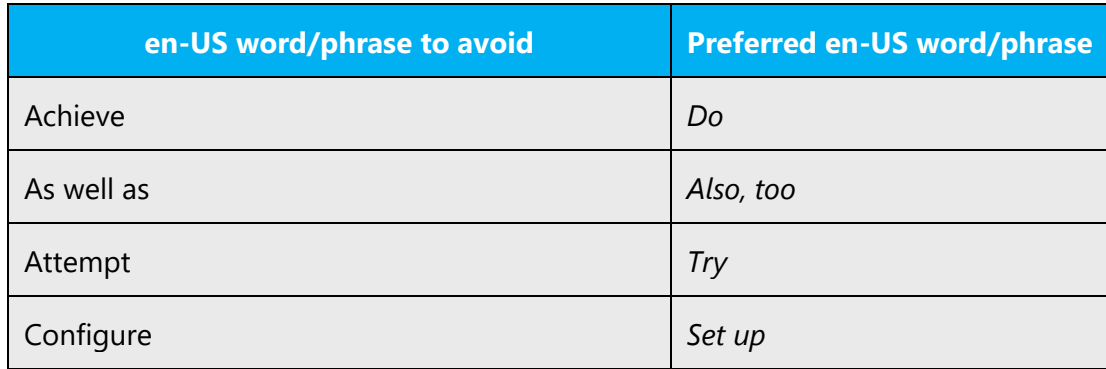

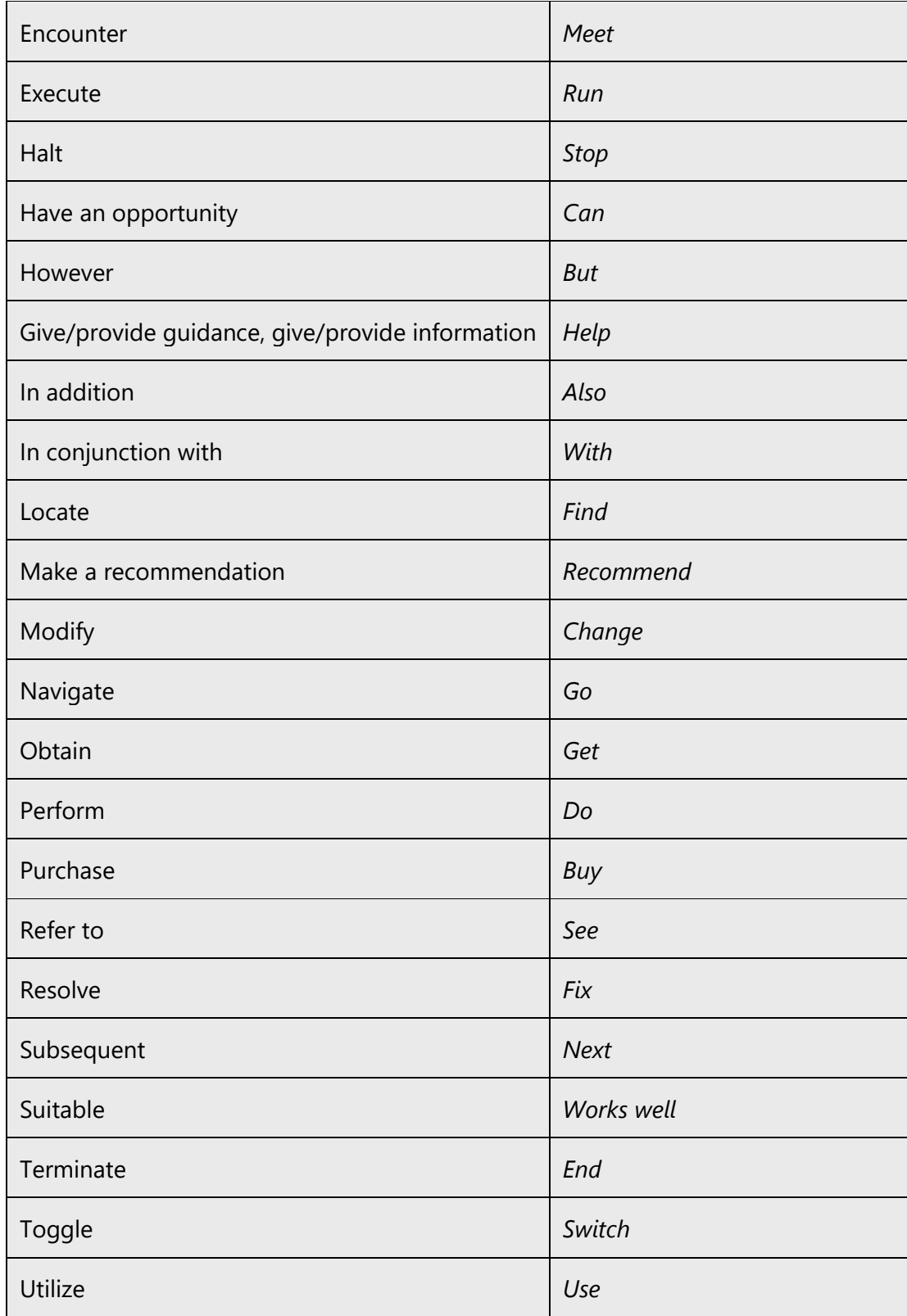

Use short and everyday words, and avoid long and complicated technical words if possible, to convey the Microsoft voice in Norwegian (Nynorsk).

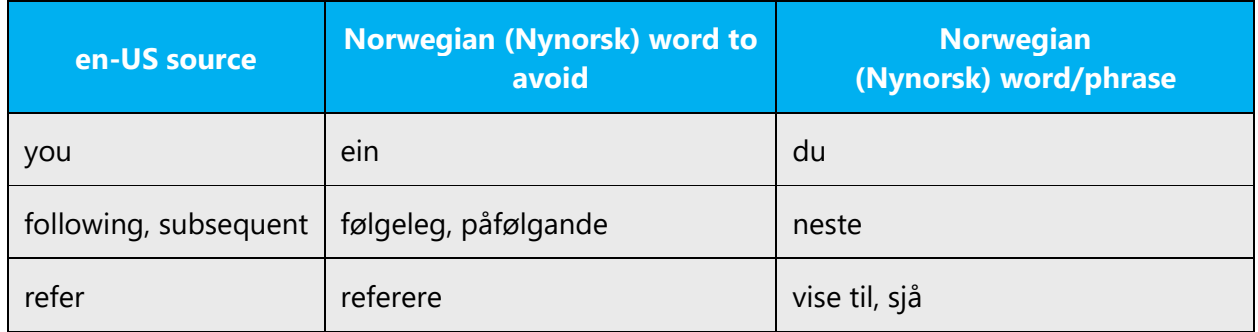

#### <span id="page-9-0"></span>2.2 Sample Microsoft voice text

The source and target phrase samples in the following sections illustrate the intent of the Microsoft voice.

#### <span id="page-9-1"></span>2.2.1 Address the user to take action

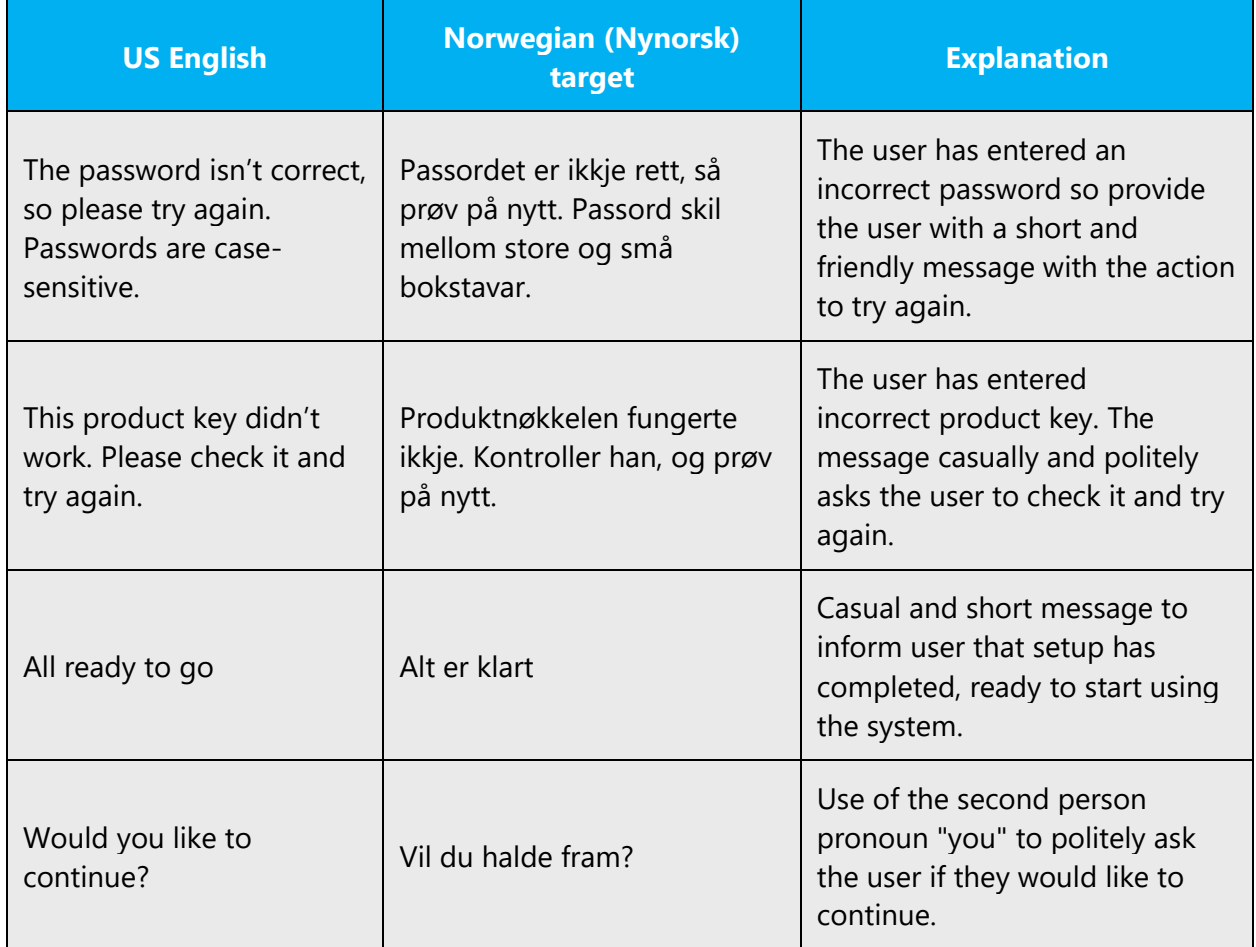

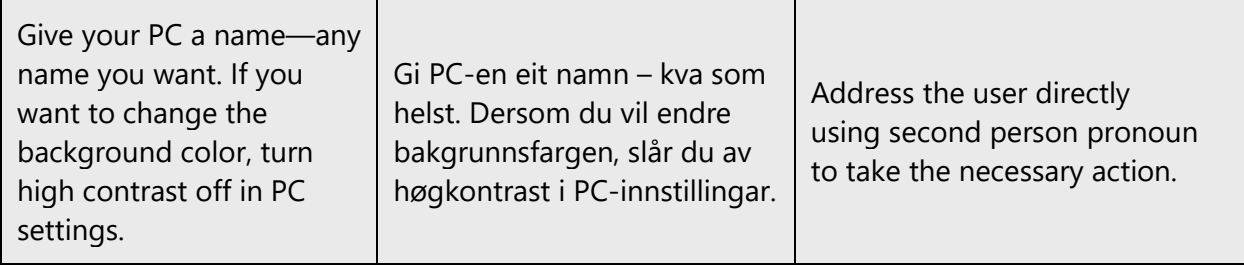

# <span id="page-10-0"></span>2.2.2 Promoting a feature

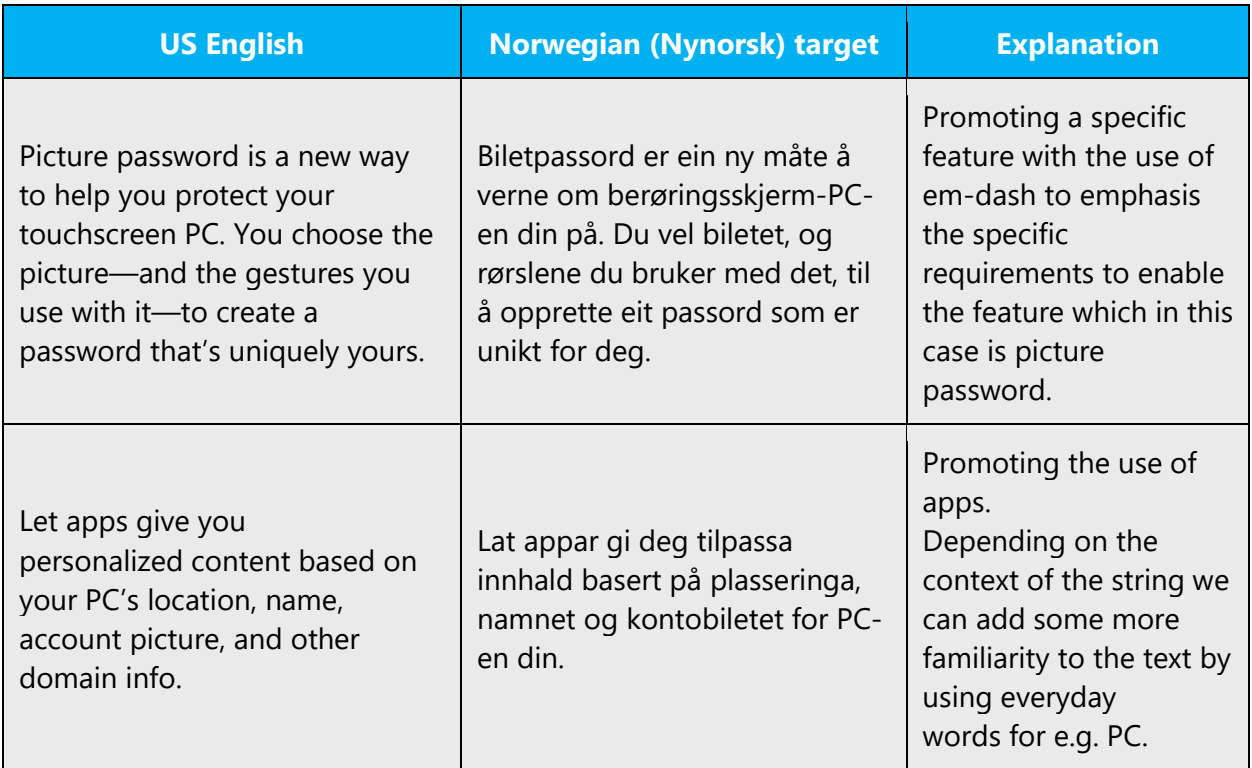

# <span id="page-10-1"></span>2.2.3 Providing how-to guidelines

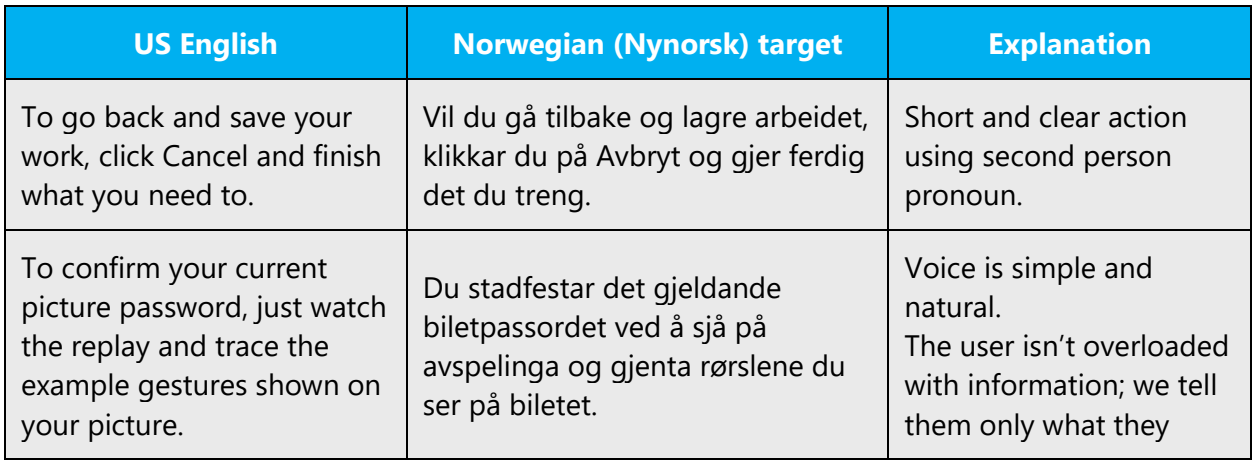

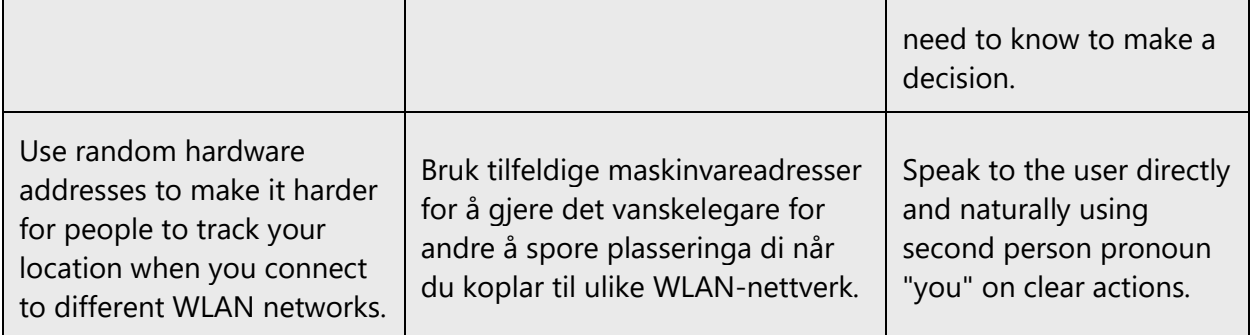

# <span id="page-11-0"></span>2.2.4 Explanatory text and providing support

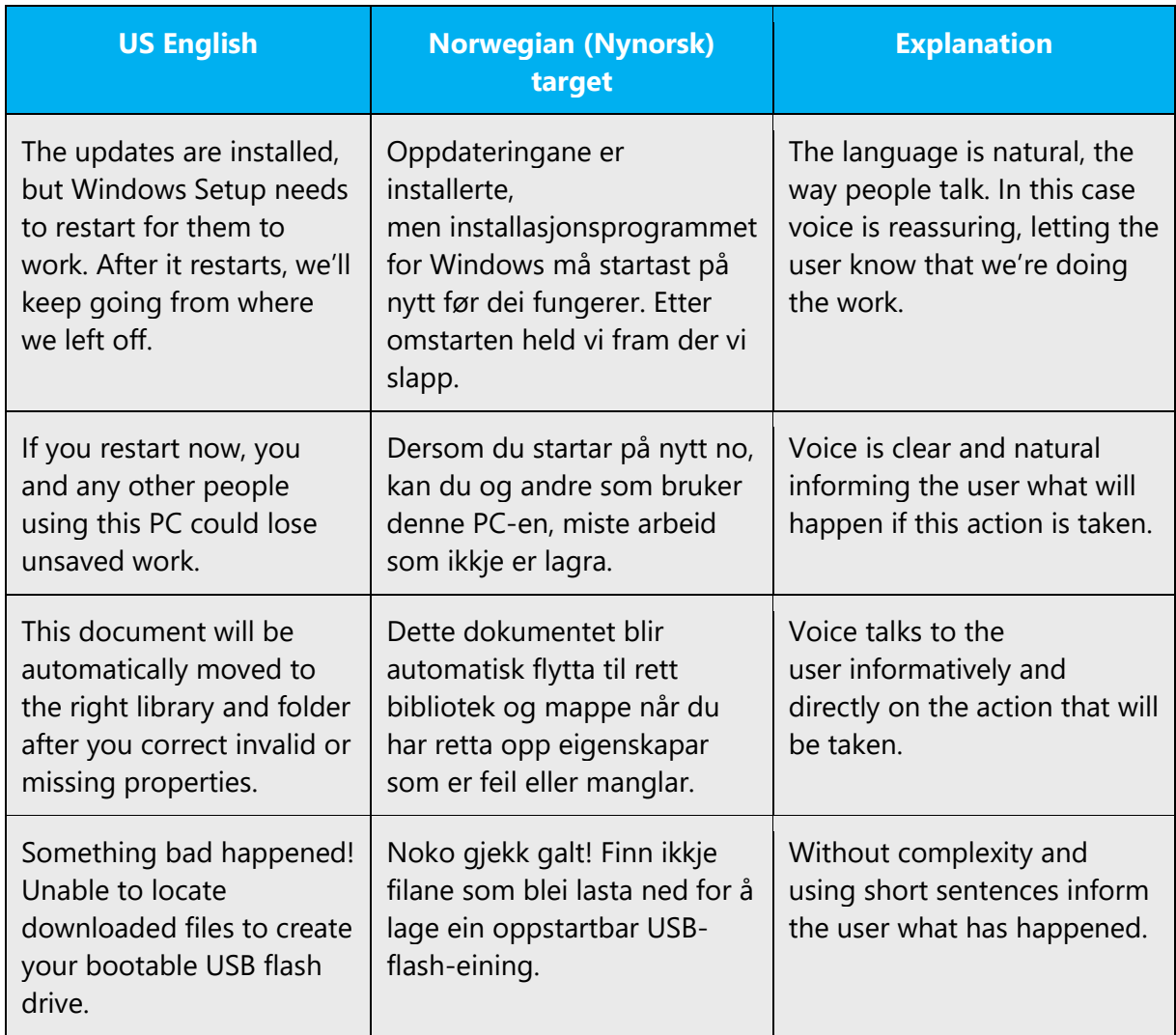

# <span id="page-12-0"></span>3 Inclusive language

Microsoft technology reaches every part of the globe, so it's critical that all our communications are inclusive and diverse. These guidelines provide examples on how to use inclusive language and avoid habits that may unintentionally lead to marginalization, offense, misrepresentation, or the perpetuation of stereotypes.

#### **General guidelines**

#### **Comply with local language laws.**

**Use plain language**. Use straightforward, concrete, and familiar words. Plain and accessible language will help people of all learning levels and abilities. Some examples include using a two-syllable word over a three-syllable word or several clear words instead of one complicated term or concept.

**Be mindful when you refer to various parts of the world**. If you name cities, countries, or regions in examples, make sure they're not politically disputed. In examples that refer to several regions, use equivalent references—for example, don't mix countries with states or continents.

**In text and images, represent diverse perspectives and circumstances.** Depict a variety of people from all walks of life participating fully in activities. Show people in a wide variety of professions, educational settings, locales, and economic settings.

**Don't generalize or stereotype people by region, culture, age, or gender**, not even if the stereotype is positive. For example, when representing job roles, choose names that reflect a variety of gender identities and cultural backgrounds.

#### **Don't use profane or derogatory terms.**

**Don't use slang that could be considered cultural appropriation.**

#### **Don't use terms that may carry unconscious racial bias or terms associated with military actions, politics, or controversial historical events and eras.**

The following table contains examples of preferred and recommended language to convey inclusivity, as well as terms and expressions that should not be used.

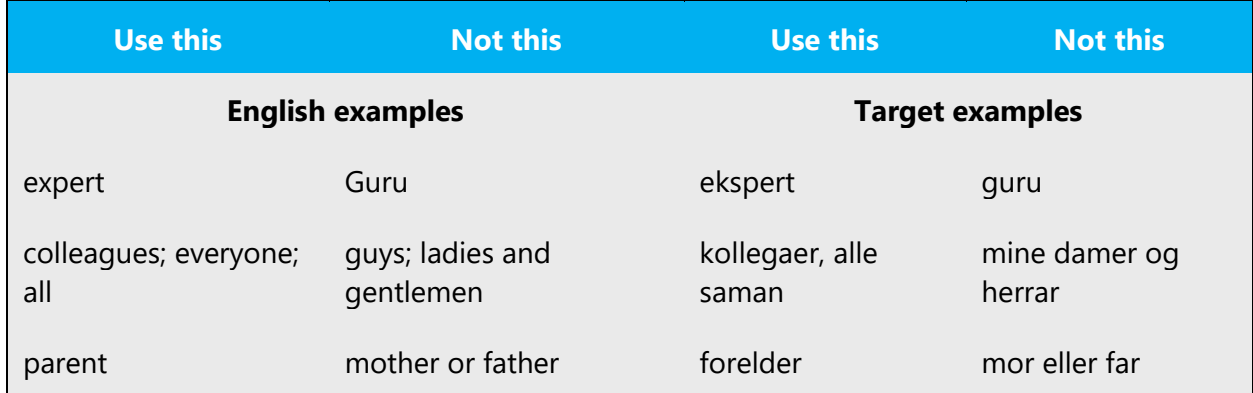

#### <span id="page-13-0"></span>3.1 Avoid gender bias

**Use gender-neutral alternatives for common terms if possible.** Avoid the use of compounds containing gender-specific terms (*mann*, *kvinne* etc.). If the title/term does not have a gender-neutral alternative, then do not create a word that is not commonly used. For instance, the terms *nordmann* and *jordmor* do not have neutral equivalents yet.

The following table contains examples of gender-biased words or compounds that should be avoided in Norwegian (Nynorsk) and the alternative that should be used to promote gender inclusivity.

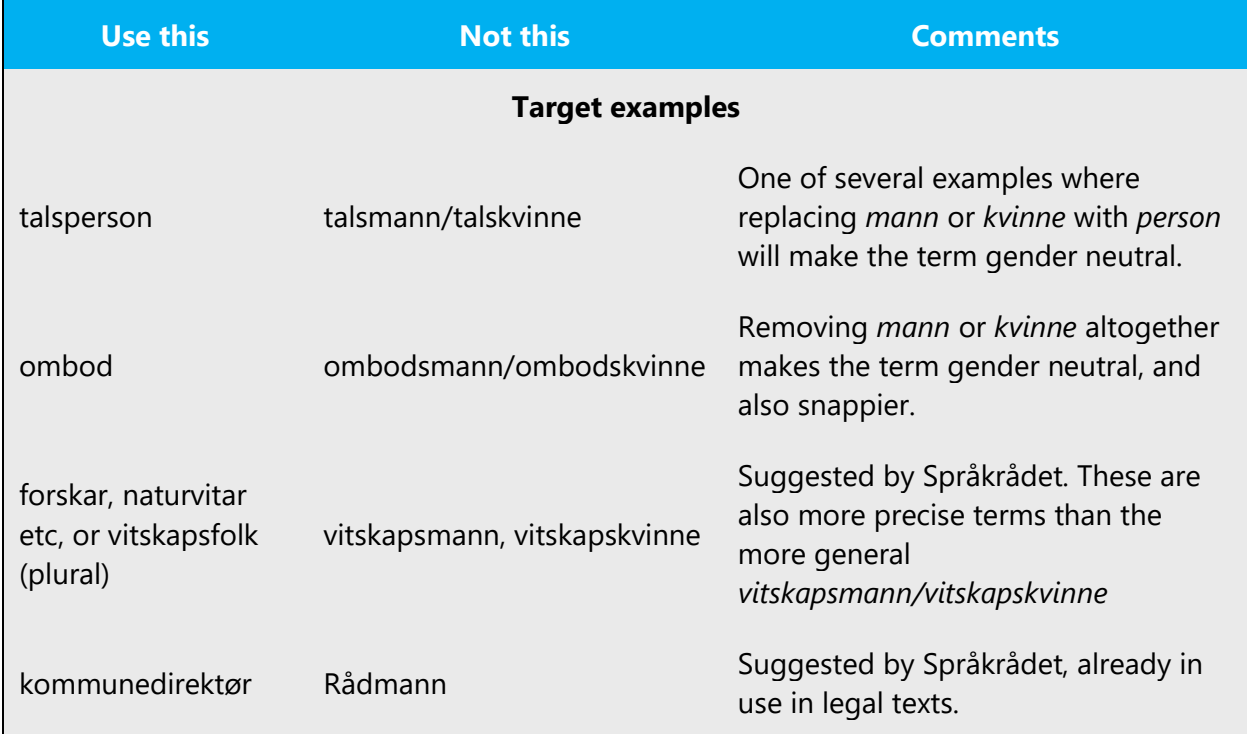

#### **When presenting generalization, use plural noun forms (for example,** *personar***,**  *folk***,** *studentar,* **etc.)**.

#### **Don't use gendered pronouns (***ho, henne, han etc***.) in generic references.** Instead:

- Rewrite to use the second or third person (*du*, *ein*, *vedkomande*, *nokon*).
- Rewrite the sentence to have a plural noun and pronoun.
- Refer to a person's role (*brukar, tilsett, kunde,* or *klient,* for example).
- Use *person* or similar.

The following table contains strings and sentences that were translated taking those gender-neutral principles into account.

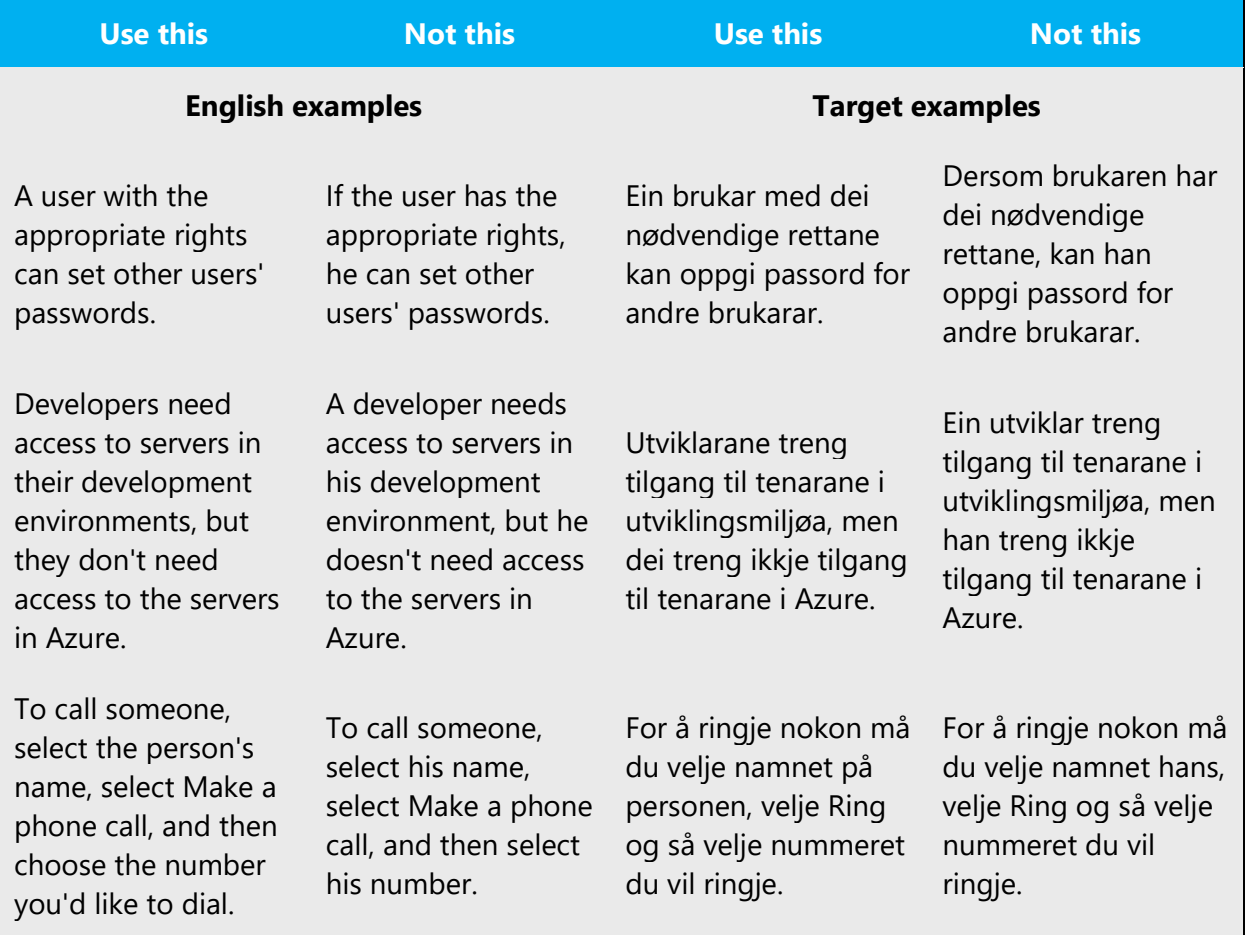

In Norwegian the new gender-neutral pronoun 'hen' is also OK to use in generic references to a single person (although the genitive form *hens* is not recommended). It has recently been included in Norwegian dictionaries and has also been adopted by major IT companies.

When you're writing about a real person, use the pronouns that the person prefers, whether it's *han, ho, hen, dei,* or another pronoun. It's OK to use gendered pronouns (like *han, ho, hans,* and *hennar*) when you're writing about real people who use those pronouns themselves.

#### <span id="page-15-0"></span>3.2 Accessibility

Microsoft devices and services empower everyone, including people with disabilities, to do the activities they value most.

**Focus on people, not disabilities.** Don't use words that imply pity, such as *ramma av* or *lir av.* The preferred option is not to mention a disability unless it's relevant.

The following table contains examples that illustrate people-first language.

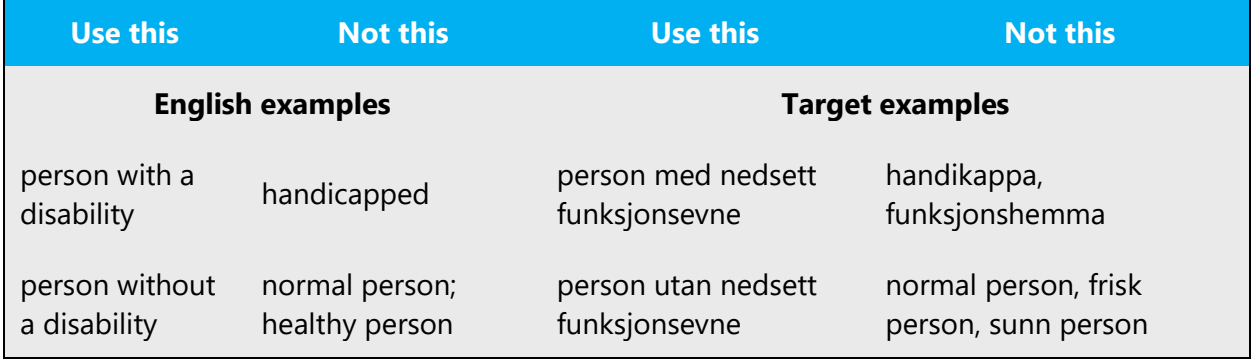

**Use generic verbs that apply to all input methods and devices**. In procedures and instructions, avoid verbs that don't make sense with alternative input methods used for accessibility.

The table that follows contains an example employing a verb that can apply to all input methods and devices.

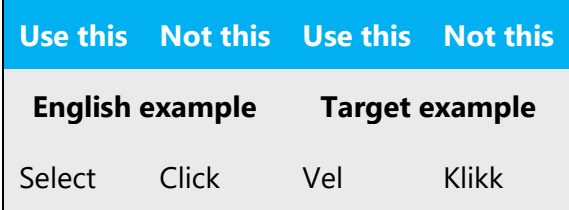

**Keep paragraphs short and sentence structure simple.** Aim for one verb per sentence. Read text aloud and imagine it spoken by a screen reader.

**Spell out words like** *og, pluss,* **and** *cirka / om lag / omtrent.* Screen readers can misread text that uses special characters like the ampersand (&), plus sign (+), and tilde  $(\sim)$ .

# <span id="page-16-0"></span>4 Language-specific standards

This part of the style guide contains information and guidelines specific to Norwegian (Nynorsk).

#### <span id="page-16-1"></span>4.1 Grammar, syntax, and orthographic standards

This section includes information on how to apply the general language and syntax rules to Microsoft products, online content, and documentation.

#### <span id="page-16-2"></span>4.1.1 Abbreviations

#### **Common Abbreviations**

You might need to abbreviate some words in the UI (mainly buttons or options names) due to lack of space. This can be done in the following ways:

Avoid using abbreviations unless absolutely necessary due to lack of space. Abbreviations are normally not used in running text, so you should spell out phrases like *for eksempel* and *og så vidare*.

Use conventional abbreviations when possible, and abbreviate using periods, except for "kr" (kroner) and measuring units ("km"). Try to abbreviate words after a consonant or a cluster of consonants ("eks.," "subst.").

For a list of common abbreviations, see Vinje's *Skrivereglar*.

Example:

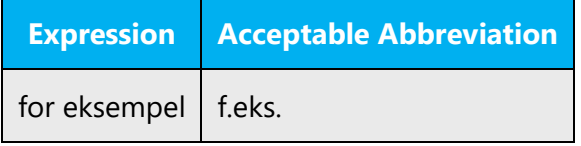

#### <span id="page-17-0"></span>4.1.2 Acronyms

Acronyms are words made up of the initial letters of major parts of a compound term. Some well-known examples are WYSIWYG (What You See Is What You Get), or NATO (North Atlantic Treaty Organisation). Most acronyms are non-translatable.

DNB, DBS, and SFO are examples of abbreviations where the letters are pronounced separately, and these are therefore not acronyms.

#### **Localized Acronyms**

When acronyms are localized, the gender is usually masculine. They also tend to get the same gender as the last or main word in the acronym, but there is no specific rule for this.

Example:

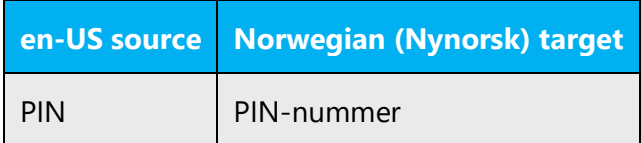

#### **Unlocalized Acronyms**

Acronyms that remain in English should be explained in parentheses the first time they occur, or you can use the full term with the acronym in parentheses. Then you can use the acronym alone throughout the rest of the text.

Example: Ei programinformasjonsfil (PIF) inneheld informasjon om korleis eit program utnyttar skjermen, minnet og andre ressursar. PIF-en er lagra ...

Write the description in English unless a translation gives the same acronym.

Examples: PIF (programinformasjonsfil), RAM (Random Access Memory)

If a Norwegian (Nynorsk) term exists, you can write this term followed by the acronym and then an English description in parentheses if necessary.

Example: lokalnett (LAN—Local Area Network)

Example:

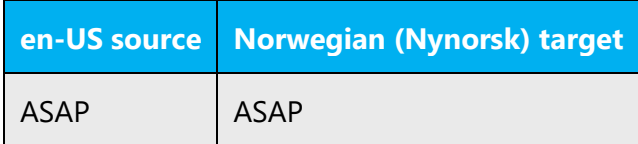

#### **Case**

Acronyms are written in upper case.

Examples: PC, TV

#### **Inflection**

A hyphen should be used before the inflection ending of acronyms. This inflection pattern, discussed with the subsidiary and the Norwegian Council in 2014, is in line with correct Norwegian orthography.

Example: ein PC – PC-en – PC-ar – PC-ane

#### <span id="page-18-0"></span>4.1.3 Adjectives

In Norwegian (Nynorsk), adjectives and participles should be handled in the following manner.

Participles are the adjectival forms of the verb. The present participle (*gjerande*) is rarely used in Norwegian (Nynorsk). The following rules apply to the past participle (*gjort*), frequently used as a noun-modifier.

Preceding participles are inflected for number and gender:

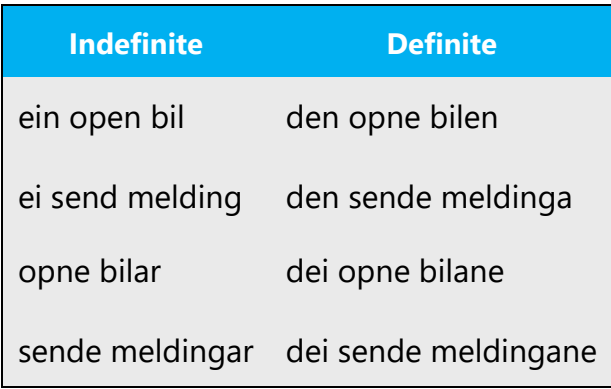

#### Also in predicative position:

#### **Examples**

Romanen er skriven Boka er skriven Brevet er skrive Notata er skrivne

Adjectives are also inflected for number in regular prepositional phrases:

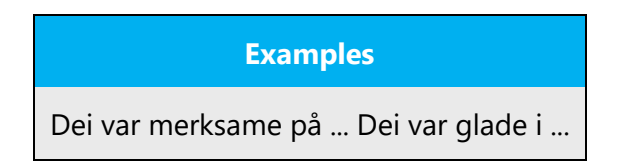

A sentence is often more fluent in Norwegian (Nynorsk) if you use a relative clause rather than a preceding participle:

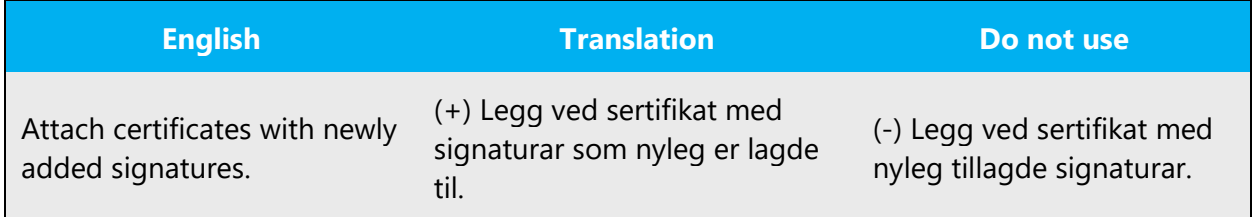

#### <span id="page-19-0"></span>**Possessive Adjectives**

The frequent use of possessives (*eigedomspronomen*) is a feature of English language. This is not as common in Norwegian (Nynorsk). "Din," "di," "ditt," "dine" should be omitted from Microsoft products unless needed for clarification. If included, the possessive is placed *after* the word it modifies in Norwegian (Nynorsk).

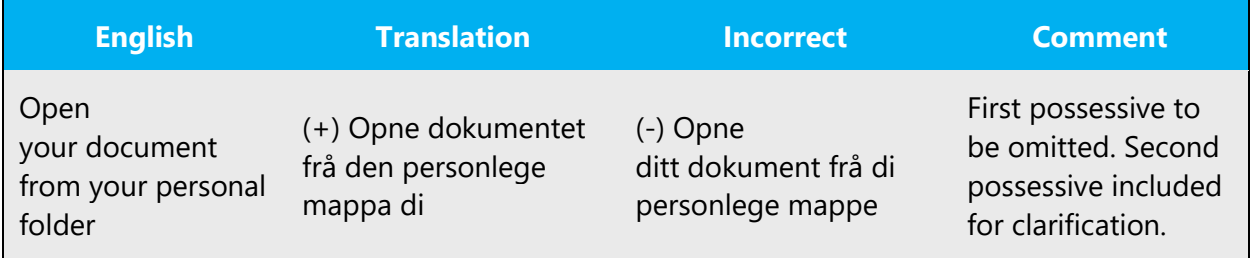

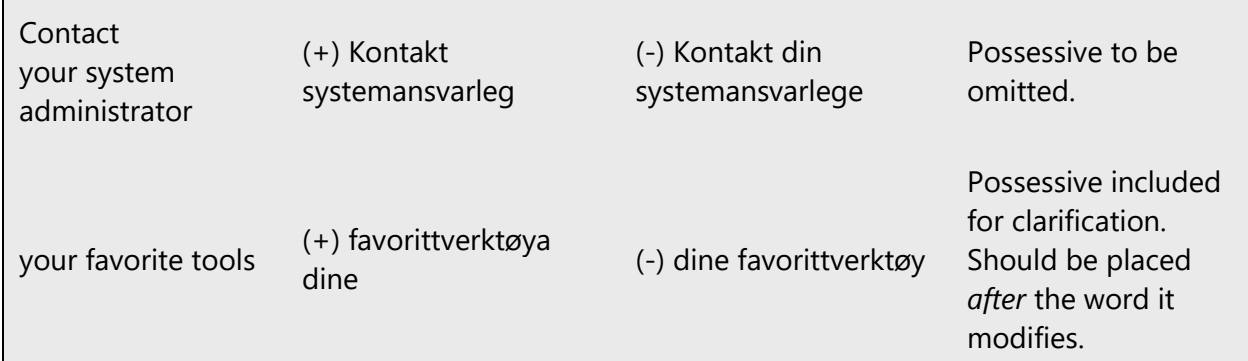

#### <span id="page-20-0"></span>4.1.4 Articles

#### **General Considerations**

The indefinite article is often omitted in Norwegian (Nynorsk). Plural is often used instead.

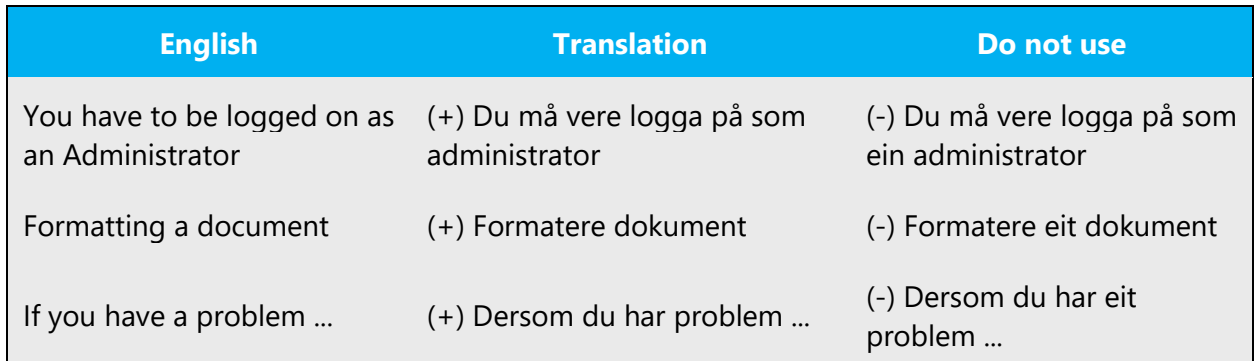

# **Unlocalized Feature Names**

Microsoft product names and non-translated feature names are used without definite or indefinite articles in the English language. The same applies to Norwegian (Nynorsk).

Example:

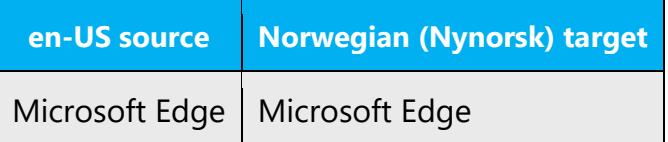

#### **Articles for English Borrowed Terms**

When faced with an English loan word previously used in Microsoft products, consider the following options:

- Motivation: Does the English word have any formally motivated features that would allow a straightforward integration into the noun class system of the Norwegian (Nynorsk) language?
- Analogy: Is there an equivalent Norwegian (Nynorsk) term whose article could be used?
- Frequency: Is the term used in other technical documentation? If so, what article is used most often?

The internet may be a helpful reference here.

Please always consult the Language Portal to confirm the use of a new loan word and its proper article to avoid inconsistencies.

Example:

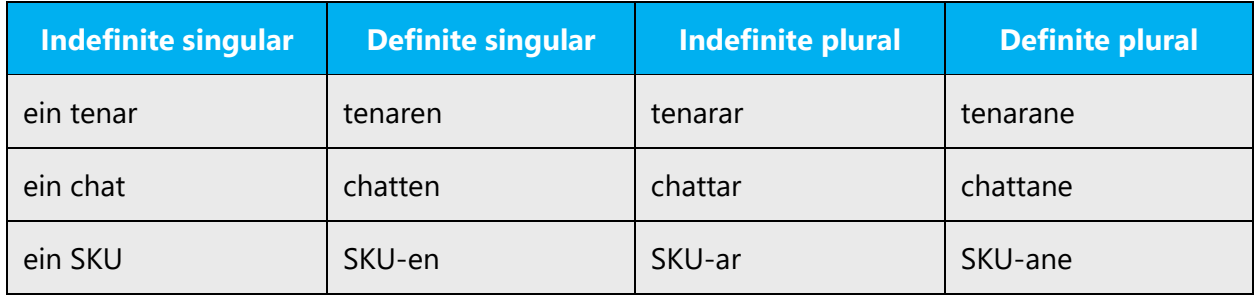

#### <span id="page-21-0"></span>4.1.5 Capitalization

The English language tends to overuse capitals. This practice should not be followed in Norwegian (Nynorsk).

#### <span id="page-21-1"></span>4.1.6 Compounds

Generally, compounds should be understandable and clear to the user. Overly long or complex compounds should be avoided. Keep in mind that unintuitive compounds are ultimately an intelligibility and usability issue.

Use a connective *-e* where possible:

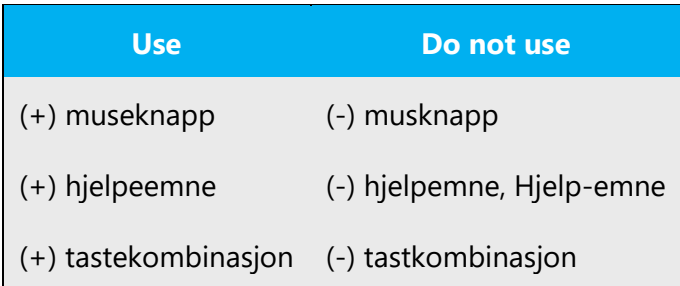

In combinations with digits preceding a genitive, use a hyphen between the digit and the genitive and a space between the genitive and the following part. Note that the grammatical number is defined by the cardinal number.

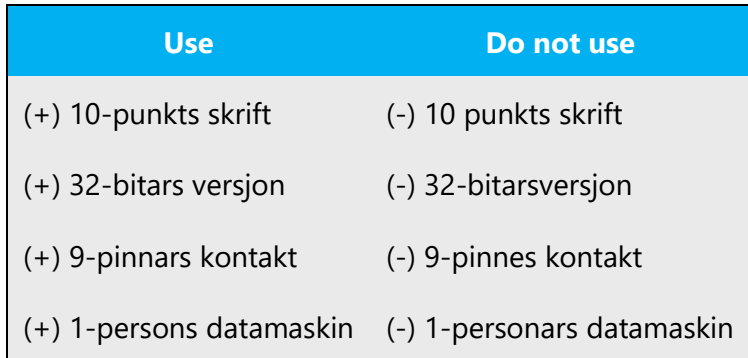

#### <span id="page-22-0"></span>4.1.7 Genitive

Paraphrasing, often with prepositions, is recommended whenever possible. The "*s" genitive* can be used , but is not as common as in Norwegian Bokmål. The "*sin" genitive* should be avoided in Norwegian (Nynorsk), as it results in the lack of fluency.

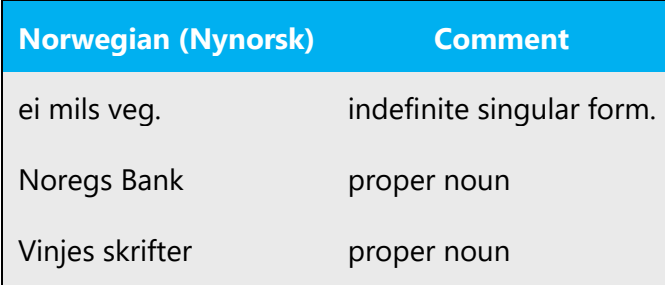

The *"s"* genitive is not common with definite forms, and "*sin,*""*si,*""*sitt,*""*sine*" can be used instead, unless it is better to paraphrase:

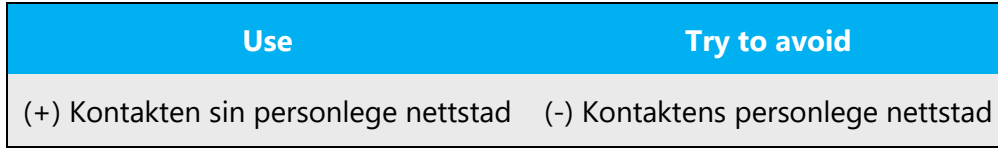

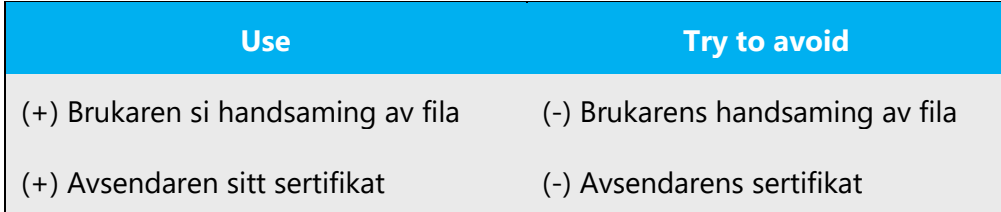

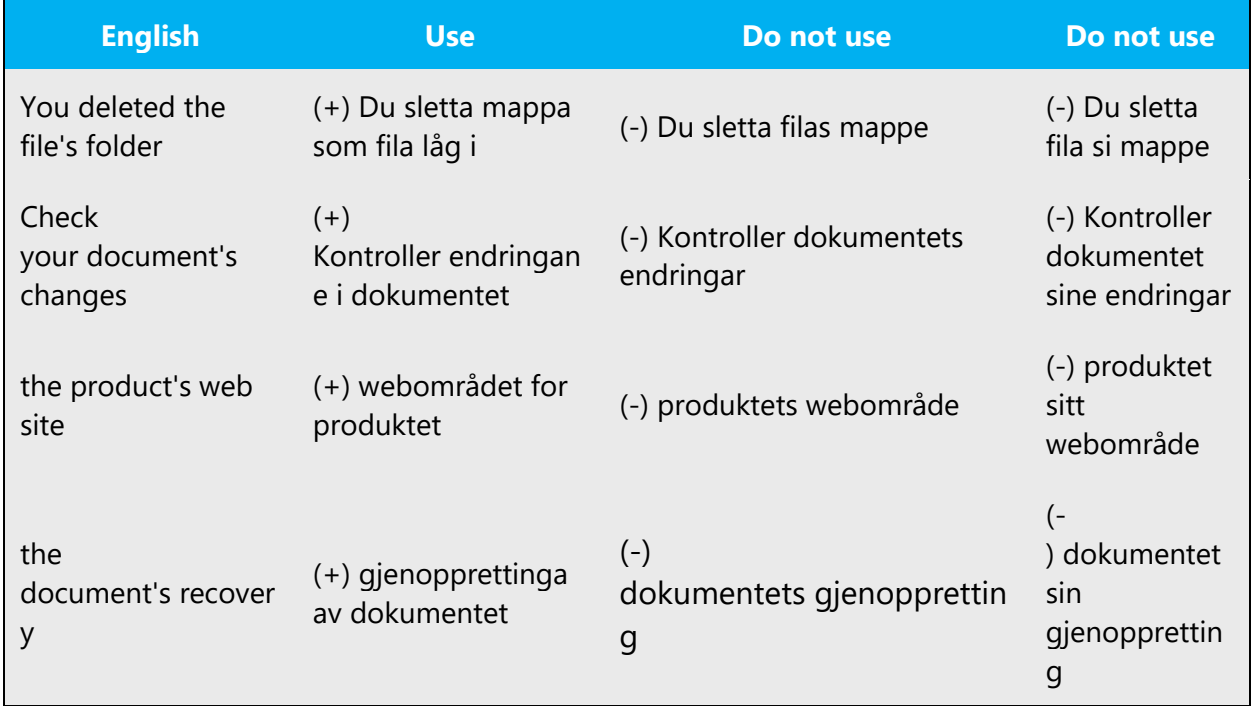

**Convention 1** (e.g., Attaching a genitive "s" to (trademarked) product names is not feasible, as it could be interpreted as a modification of such names.)

#### **Convention 2**

Examples of the use of genitive in combination with numbers. See also [Compounds.](#page-21-1)

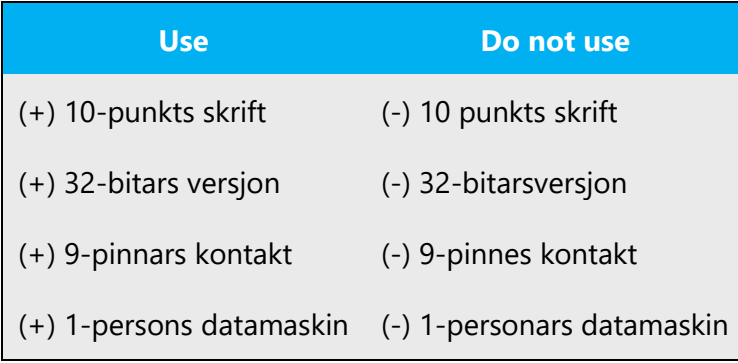

#### <span id="page-24-0"></span>4.1.8 Localizing colloquialism, idioms, and metaphors

The Microsoft voice allows for the use of culture-centric colloquialisms, idioms and metaphors (collectively referred to "colloquialism").

Choose from the following options to express the intent of the source text appropriately.

- Do not attempt to replace the source colloquialism with a Norwegian (Nynorsk) colloquialism that fits the same meaning of the particular context unless it is a perfect and natural fit for that context.
- Translate the *intended meaning* of the colloquialism in the source text (as opposed to literally translating the original colloquialism in the source text), but only if the colloquialism's meaning is an integral part of the text that can't be omitted.
- If the colloquialism can be omitted without affecting the meaning of the text, omit it.

#### <span id="page-24-1"></span>4.1.9 Nouns

#### **Inflection**

Neuter words ending in *-er* or *-el*: In the definite singular form, when optional, do not use contracted forms:

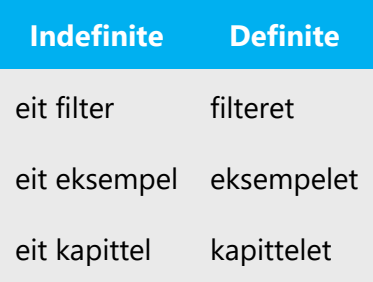

For neuter words that can have a zero or marked ending in the indefinite plural, use a zero ending for all words:

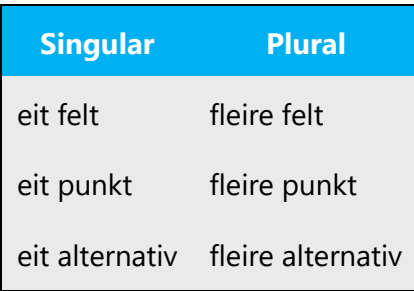

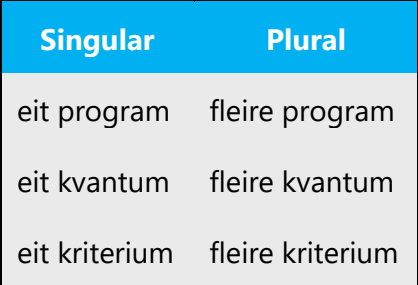

When a word can have an optional *-ar* or *-rar* ending in the indefinite plural, and *-ane* or *-rane* in the definite plural, use the contracted forms *-rar* and*-rane*:

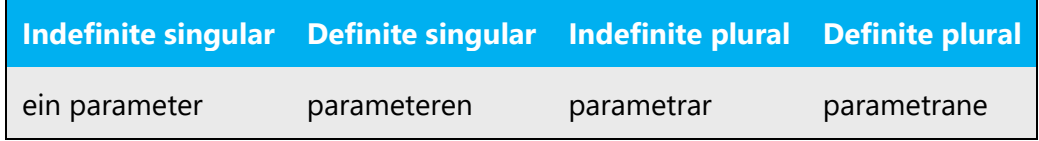

For nouns that can end with a single or double consonant, we recommend using a single consonant:

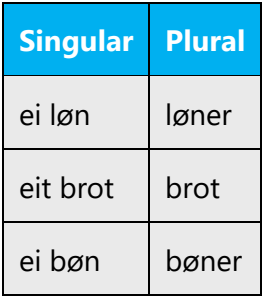

A few other examples of nouns that have two options in plural, with the preferred form:

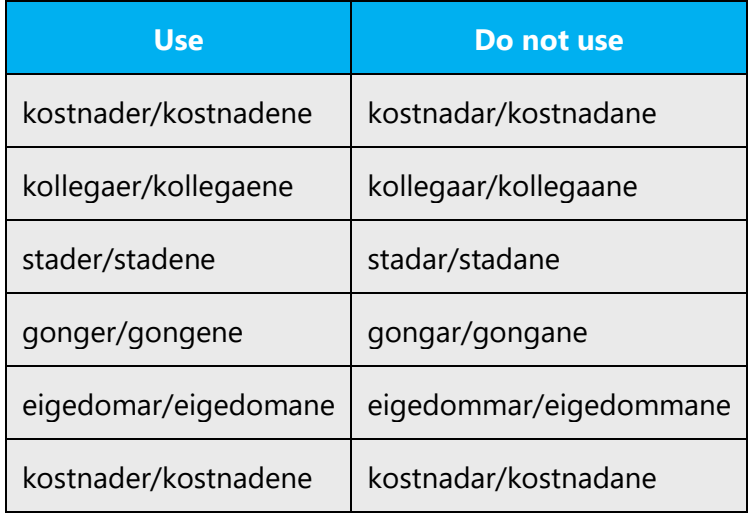

#### <span id="page-26-0"></span>4.1.10 Prepositions

Be aware of proper preposition use in translations. Many translators, influenced by the English language, omit them or change the word order.

Pay attention to the correct use of the preposition in translations. Note in particular that "på" should be used after "klikke", "dobbeltklikke" and "trykkje." This is aligned with Norwegian (Bokmål) guidance.

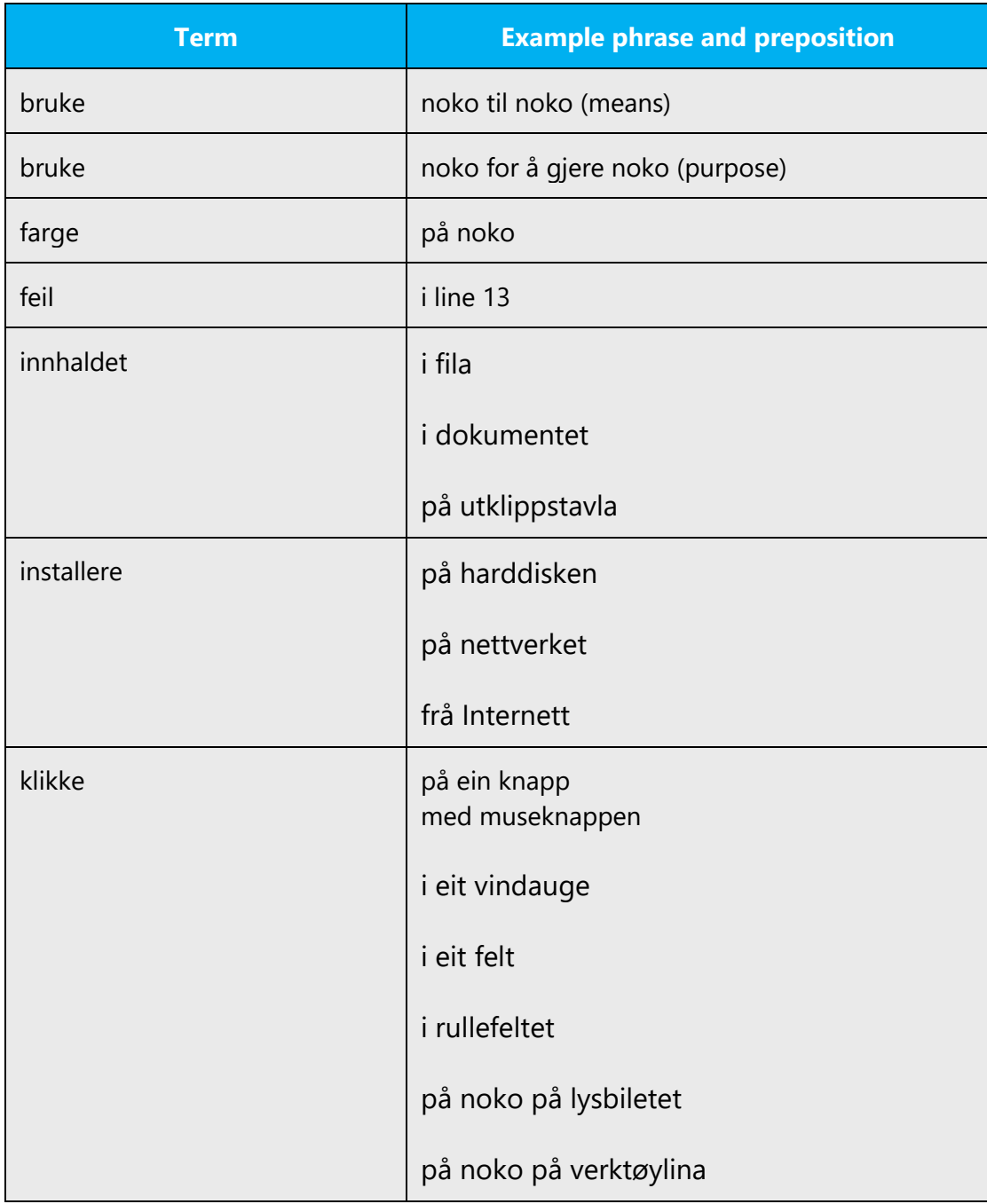

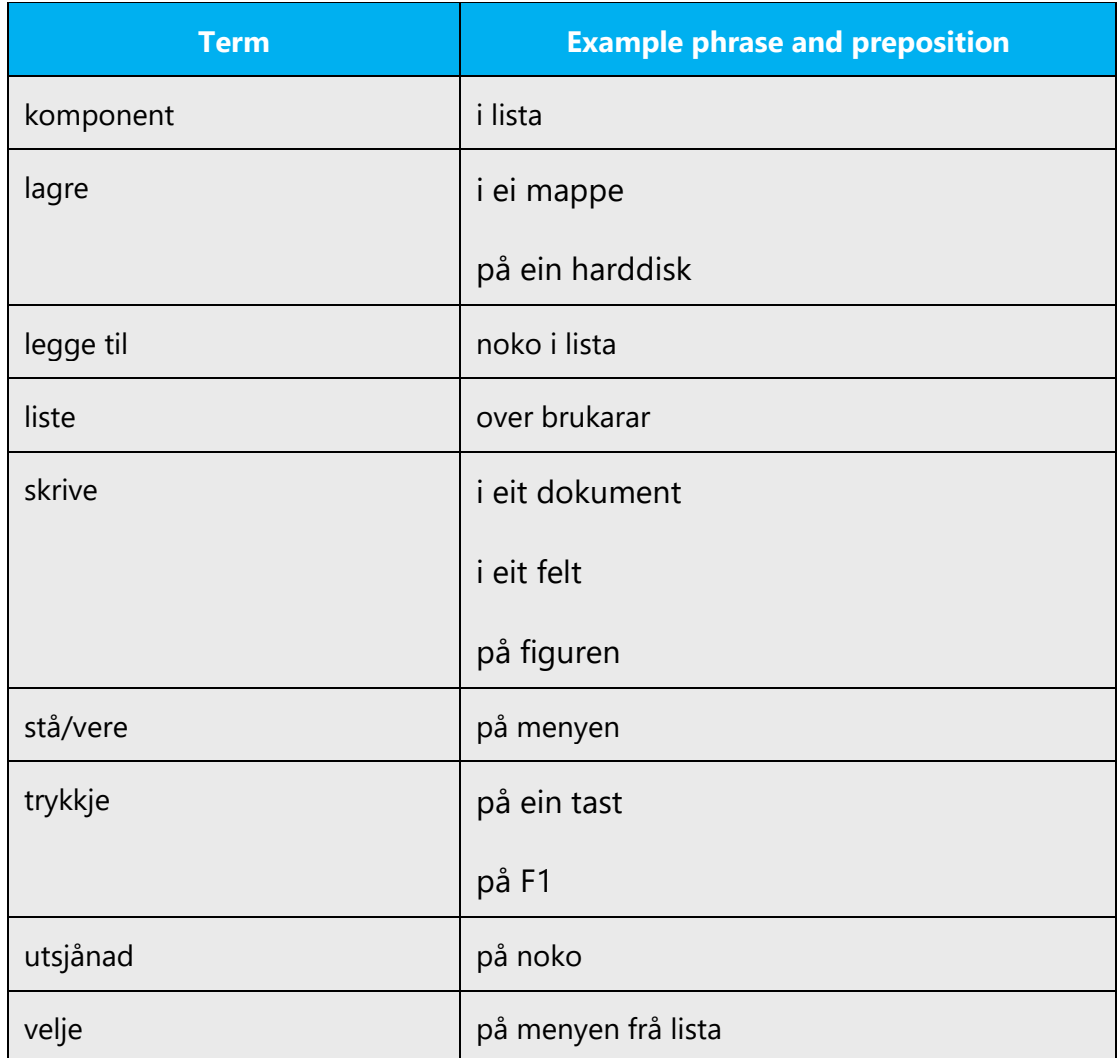

#### <span id="page-27-0"></span>4.1.11 Pronouns

The following pronouns should be used:

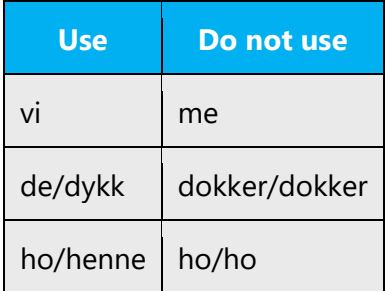

Note that Norwegian (Nynorsk) uses "ho/henne" and "han" as well as "det"/"den" to refer to objects, depending on the gender of the object.

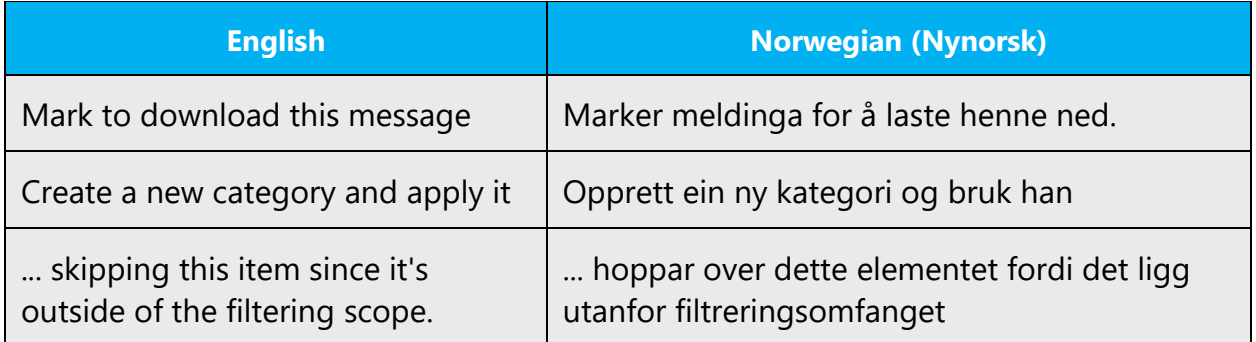

#### See [Possessive Adjectives.](#page-19-0)

#### <span id="page-28-0"></span>4.1.12 Punctuation

General punctuation rules should be followed. Please refer to Vinje's Skrivereglar.

#### **Bulleted Lists**

In Norwegian (Nynorsk), if numbers or letters are used as bullets, there should be no full stop after the bullet. If letters are used as bullets, you can insert a right parenthesis (but it's optional.

When each bullet is short, use lower case for the first letter. When the bullets are necessary to complete the introductory phrase, also start with a lower case letter. The introductory text should **not** have a colon after, and the text in the bullets should **not** end with a full stop.

Example:

I denne teksten skal du finne

- tema
- verkemiddel

Dei tek stilling til korleis

- ressursar skal fordelast
- fellesoppgåver skal løysast

If the introductory text and the text in the bullets are complete sentences, the introductory text needs to end with a colon. In that case, the text in the bullets needs to start with an upper case letter and end with a full stop or other punctuation.

Example:

Svar på desse spørsmåla:

- 1. Kva er temaet i denne teksten?
- 2. Kvar meiner du at vendepunktet er?
- 3. Kva skjer med helten?

Store delar av samfunnet måtte endrast:

- Grunnlova måtte betrast.
- Eit nytt byråkrati måtte byggjast opp.
- Skatte- og avgiftssystemet måtte endrast.

#### **Comma**

When a comma is optional, we usually include it. This applies to short, conjunctive main clauses, particularly imperative clauses:

Merk eit emne, og klikk på Vis.

#### **Colon**

Use a colon before examples and instructions for clarification.

Example:

Slik frigjer du plass på harddisken:

Try to make the sentence following a colon into an independent clause and follow the rule about using a capital letter after a colon.

#### **Semicolon**

Semicolons are often seen in American English, but are rarely used in Norwegian (Nynorsk). Use a period or a comma instead.

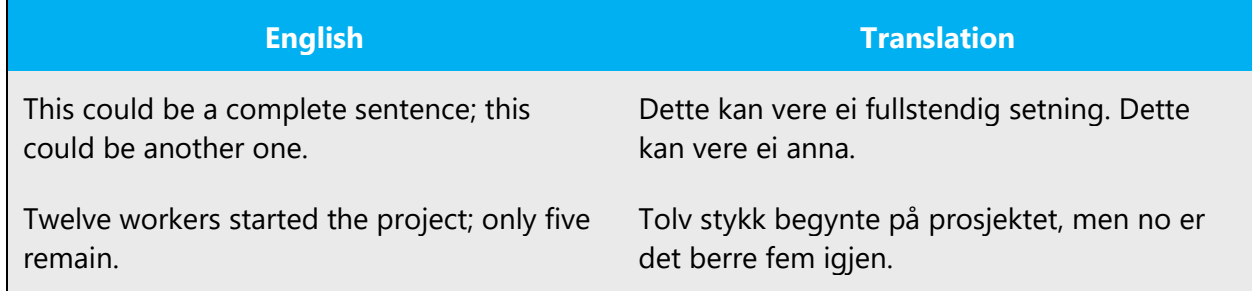

#### **Dashes and Hyphens**

Three different dash characters are used in English:

#### **Hyphen**

The hyphen is used to divide words between syllables, to link parts of a compound word, and to connect the parts of an inverted or imperative verb form. In Norwegian (Nynorsk) the hyphen is used to clarify confusing compounds and in combination with abbreviations, digits, symbols, loan words, etc.

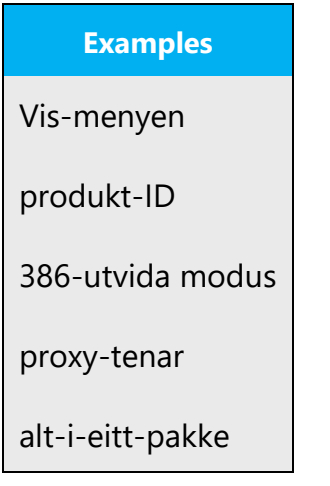

Use a hyphen when a combined construction consists of one implicit part. The hyphen is used to indicate the implicit part. The full and the contracted part have to be of the same type.

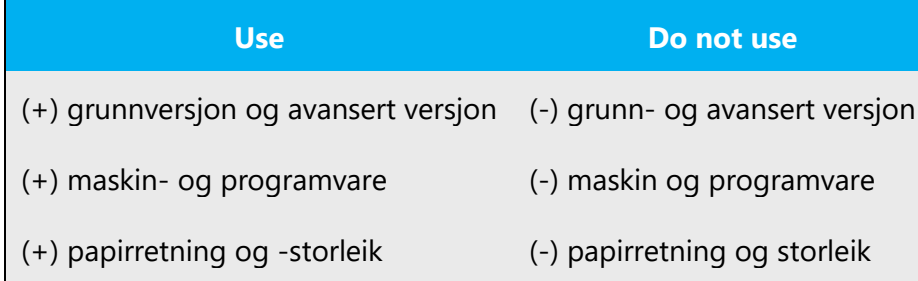

Use a hyphen in combinations of digits, acronyms, and proper nouns:

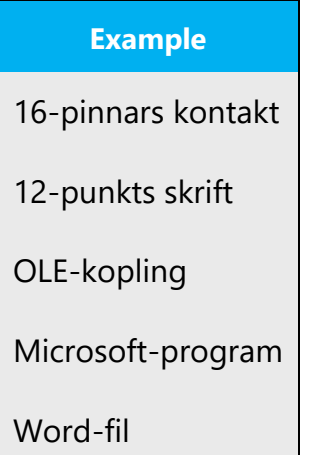

Remember to use a non-breaking space whenever necessary to avoid unfortunate line breaks.

#### **En Dash**

Use an en dash (tankestrek) in number ranges, without surrounding spaces, and as a minus sign:

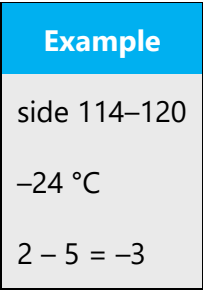

En dashes can also be used instead of parentheses or instead of commas around appositional phrases, surrounded by spaces. Do not exaggerate the use of en dashes. Commas are often better.

#### **Em Dash**

The em dash (ANSI 0151) is used in English, but never in Norwegian (Nynorsk).

#### **Ellipses (Suspension Points)**

Ellipses are often used following software commands in the user interface. Do not insert a space before an ellipsis.

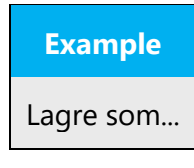

Suspension points are used to indicate an incomplete statement or the omission of a word or words from a written text. These are to be preceded by a space.

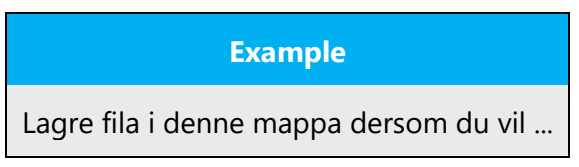

#### **Period**

Insert only one space after a period.

#### **Quotation Marks**

Quotation marks are not as common in Norwegian (Nynorsk) as they are in English. They can be used when referring to error messages or similar, but not in the following cases:

Quotation marks are not to be used when referring to software references, or to chapters or sections in Norwegian (Nynorsk) user assistance material.

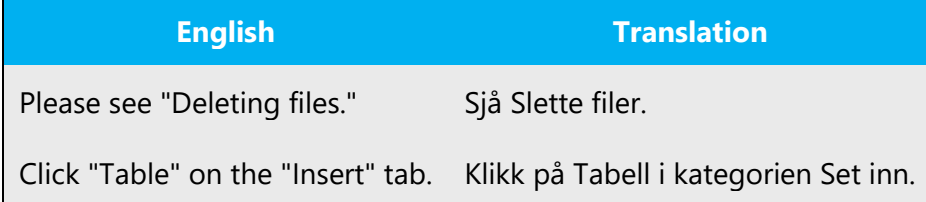

#### **Parentheses**

In English and Norwegian (Nynorsk), there is no space between the parentheses and the text inside them. Parentheses can be used to clarify examples or explaining acronyms.

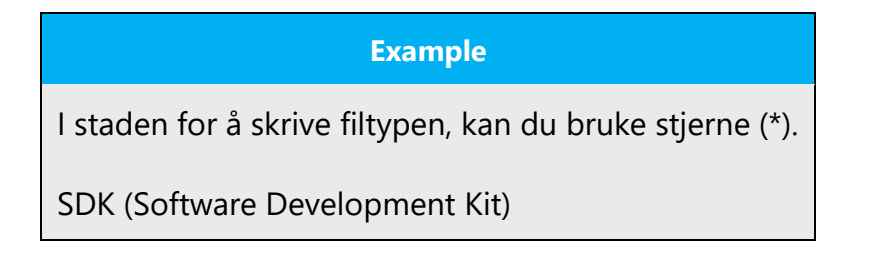

#### <span id="page-33-0"></span>4.1.13 Sentence fragments

For the Microsoft voice, use of sentence fragments helps convey a conversational tone. They are used whenever possible as they are short and to the point.

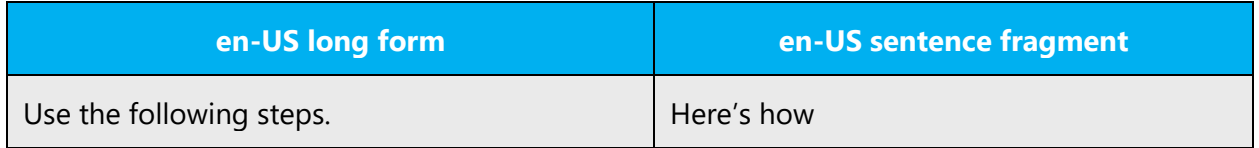

The Norwegian (Nynorsk) modern voice can be conveyed through the use of sentence fragments. However, do not over-use sentence fragments in Norwegian (Nynorsk). They should mainly be used for frequently repeated phrases, for instance links, in user assistance material, web pages etc. Sentence fragments can also be used where space is restricted. Sentence fragments, when over-used, can give the text a sub-standard appearance and appear ungrammatical.

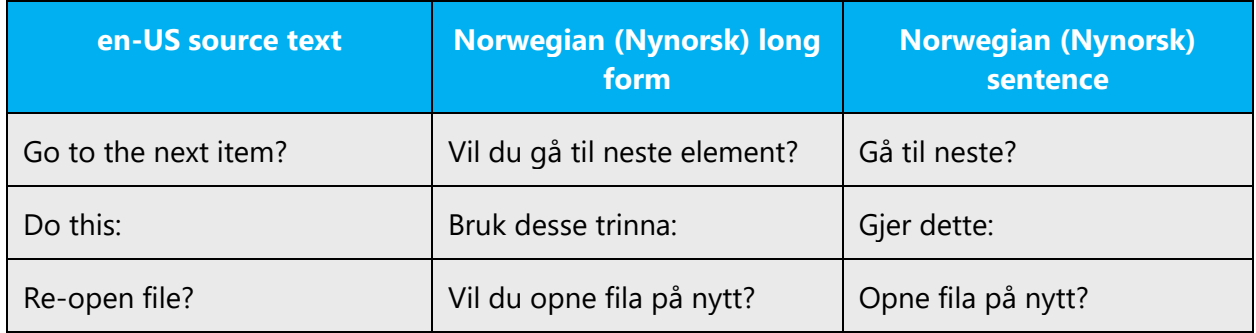

#### <span id="page-33-1"></span>4.1.14 Split infinitive

Do not separate the infinitive marker from the verb in the following example.

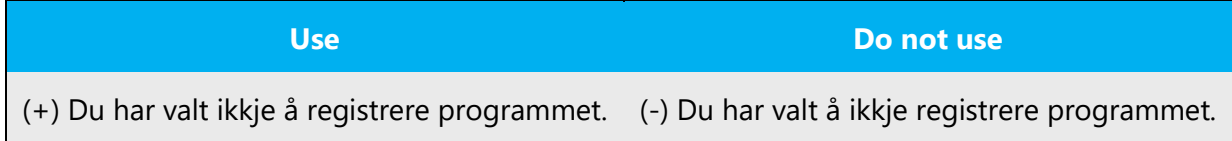

The abovementioned rule is not to be followed if there is a risk of ambiguity. This may arise in certain past tense constructions.

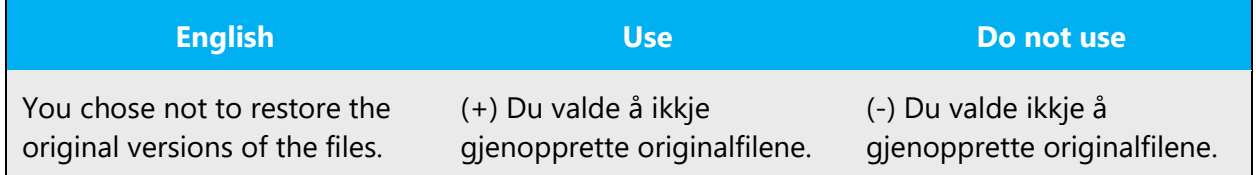

#### <span id="page-34-0"></span>4.1.15 Symbols and nonbreaking spaces

To avoid awkward line breaks, use a nonbreaking space (Ctrl+Skift+Mellomrom) between a number and the unit of measure, as a thousand separator, in phone numbers, between product name and version number, and similar places.

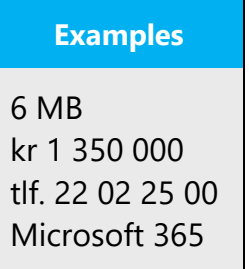

#### **Ampersand (&)**

For the ampersand symbol - always translate "&" as "and" when it refers to running text. Do not keep "&" in the target, unless it is part of a tag, placeholder, shortcut or other type of code.

#### <span id="page-34-1"></span>4.1.16 Verbs

For US English Microsoft voice, verb tense helps to convey the clarity of Microsoft voice. Simple tenses are used. The easiest tense to understand is the simple present, like we use in this guide. Avoid future tense unless you are describing something that will really happen in the future and the simple present tense is inapplicable. Use simple past tense when you describe events that have already happened.

Note that we recommend the use of the infinitive form "-e"; never "-a" or "kløyvd infinitiv".

The following conjugation patterns are used in Norwegian (Nynorsk):

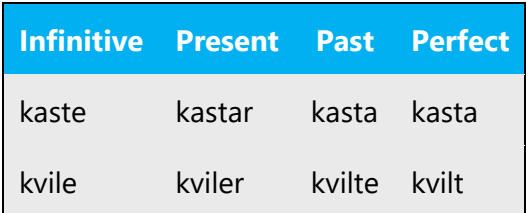

Conjugation of some frequently used verbs:

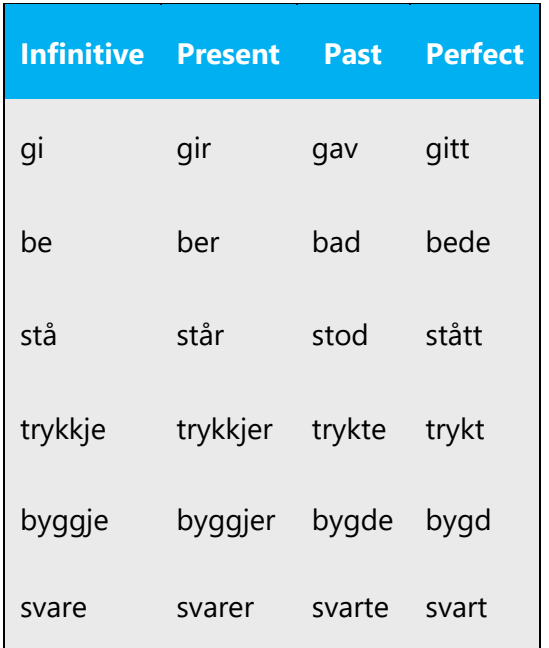

Try to avoid -ast verbs (passive voice) in the present tense

Continuous operations are usually expressed in English with a gerund. This can also be used in Norwegian (Nynorsk), but is often turned into a regular verb form.

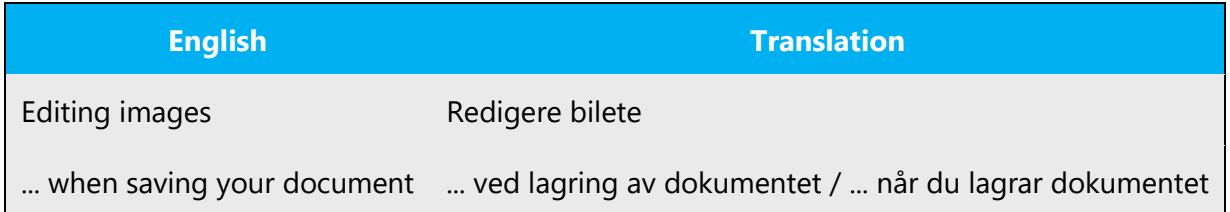

Norwegian (Nynorsk) -ing verbs are used to refer to an action, whereas -ning and -sjon are nominal forms generally used to refer to the result of an action.

Exception: We always use installasjon, never installering, even when referring to the action.

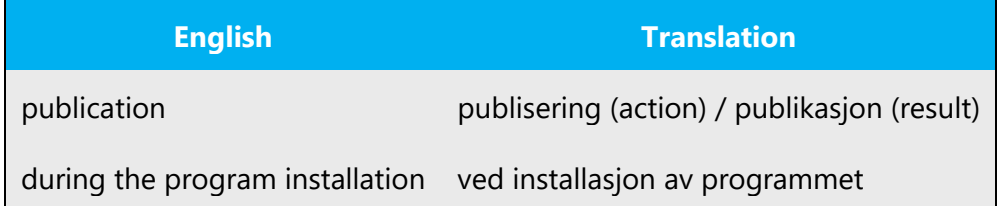

Conjugation of verbs that end in m(m) and enn, and that are inflected with –er in the present tense:

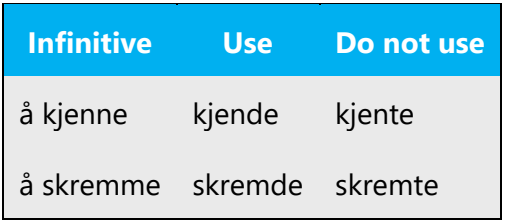

Other common verbs:

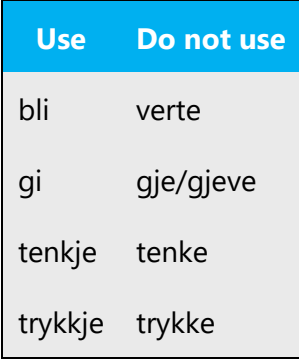

# <span id="page-36-0"></span>5 Localization considerations

Localization means that the translated text needs to be adapted to the local language, customs and standards.

The language in Microsoft products should have the "look and feel" of a product originally written in Norwegian (Nynorsk), using idiomatic syntax and terminology, while at the same time maintaining a high level of terminological consistency, so as to guarantee the maximum user experience and usability for our customers.

### <span id="page-36-1"></span>5.1 Accessibility

Accessibility options and programs are designed to make the computer usable by people with cognitive, hearing, physical, or visual disabilities.

Hardware and software components engage a flexible, customizable user interface, alternative input and output methods, and greater exposure of screen elements. Some accessible products and services may not be available in Norwegian (Nynorsk)-speaking markets. Please double-check with the appropriate resources.

General accessibility information can be found at [https://www.microsoft.com/en](https://www.microsoft.com/en-us/accessibility/)[us/accessibility/.](https://www.microsoft.com/en-us/accessibility/)

#### <span id="page-37-0"></span>5.2 Applications, products, and features

Application/product names are often trademarked or may be trademarked in the future and are therefore rarely translated. Occasionally, feature names are trademarked, too (e.g. IntelliSense™). Before translating any application, product, or feature name, please verify that it is in fact translatable and not protected in any way. This information needs to be obtained from the MS team.

#### **Version Numbers**

Version numbers always contain a period (e.g. Version 4.2). Please note the following punctuation examples of "Version x.x":

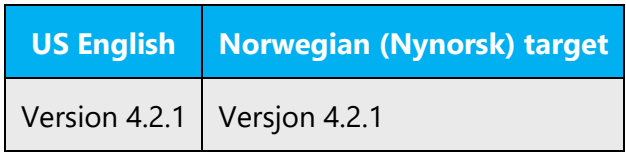

Version numbers are usually also a part of version strings, but technically they are not the same.

#### <span id="page-37-1"></span>5.3 Trademarks

Trademarked names and the name Microsoft Corporation shouldn't be localized unless local laws require translation and an approved translated form of the trademark is available. A list of Microsoft trademarks is available for your reference at the following location: <https://www.microsoft.com/en-us/legal/intellectualproperty/trademarks>

#### <span id="page-37-2"></span>5.4 Software considerations

This section refers to all menus, menu items, commands, buttons, check boxes, etc., which should be consistently translated in the localized product.

#### <span id="page-37-3"></span>5.4.1 Arrow keys

The arrow keys move input focus among the controls within a group. Pressing the right arrow key moves input focus to the next control in tab order, whereas pressing the left arrow moves input focus to the previous control. Home, End, Up, and Down also have their expected behavior within a group. Users can't navigate out of a control group using arrow keys.

#### <span id="page-38-0"></span>5.4.2 Error messages

Error messages are messages sent by the system or a program, informing the user of an error that must be corrected in order for the program to keep running. The messages can prompt the user to take action or inform the user of an error that requires rebooting the computer.

Considering the underlying principles of Microsoft voice, translators are encouraged to apply them to ensure target translation is more natural, empathetic and not robot-like.

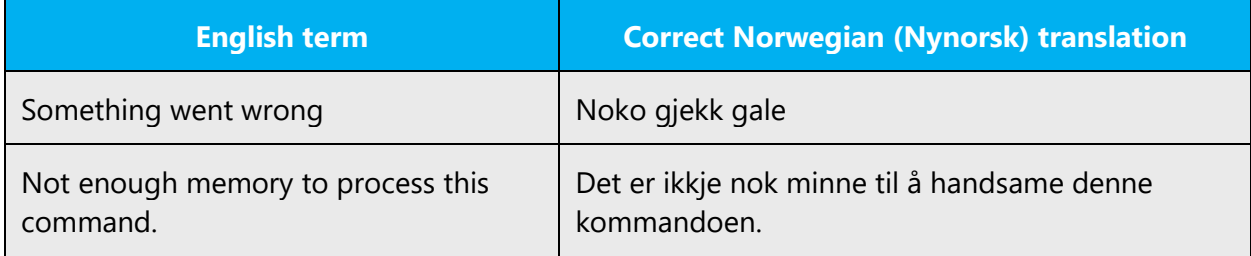

#### **Norwegian (Nynorsk) Style in Error Messages**

It is important to use consistent terminology and language style in the localized error messages, and not just translate them as they appear in the US product.

If necessary to clearly distinguish the error message from the rest of the text, use quotes around it.

#### **Standard Phrases in Error Messages**

The phrases below commonly occur in error messages. When you are translating them, try to use the provided target phrases. However, feel free to use other ways to express the source meaning if they work better in the context. Note that sometimes the US uses different forms to express the same thing.

Examples:

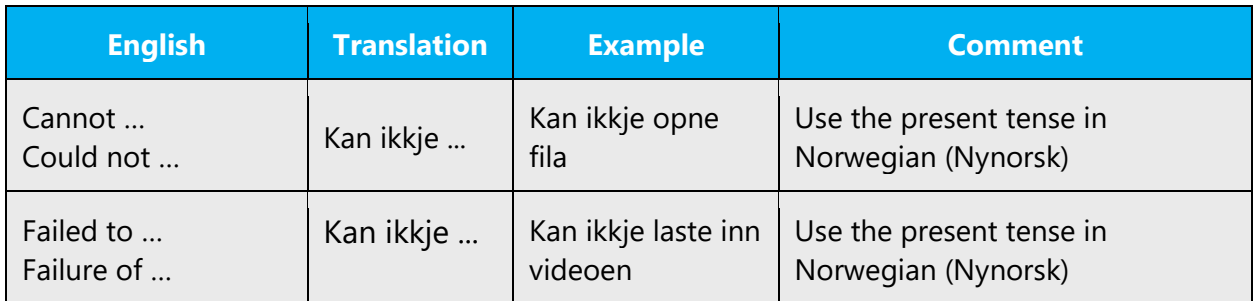

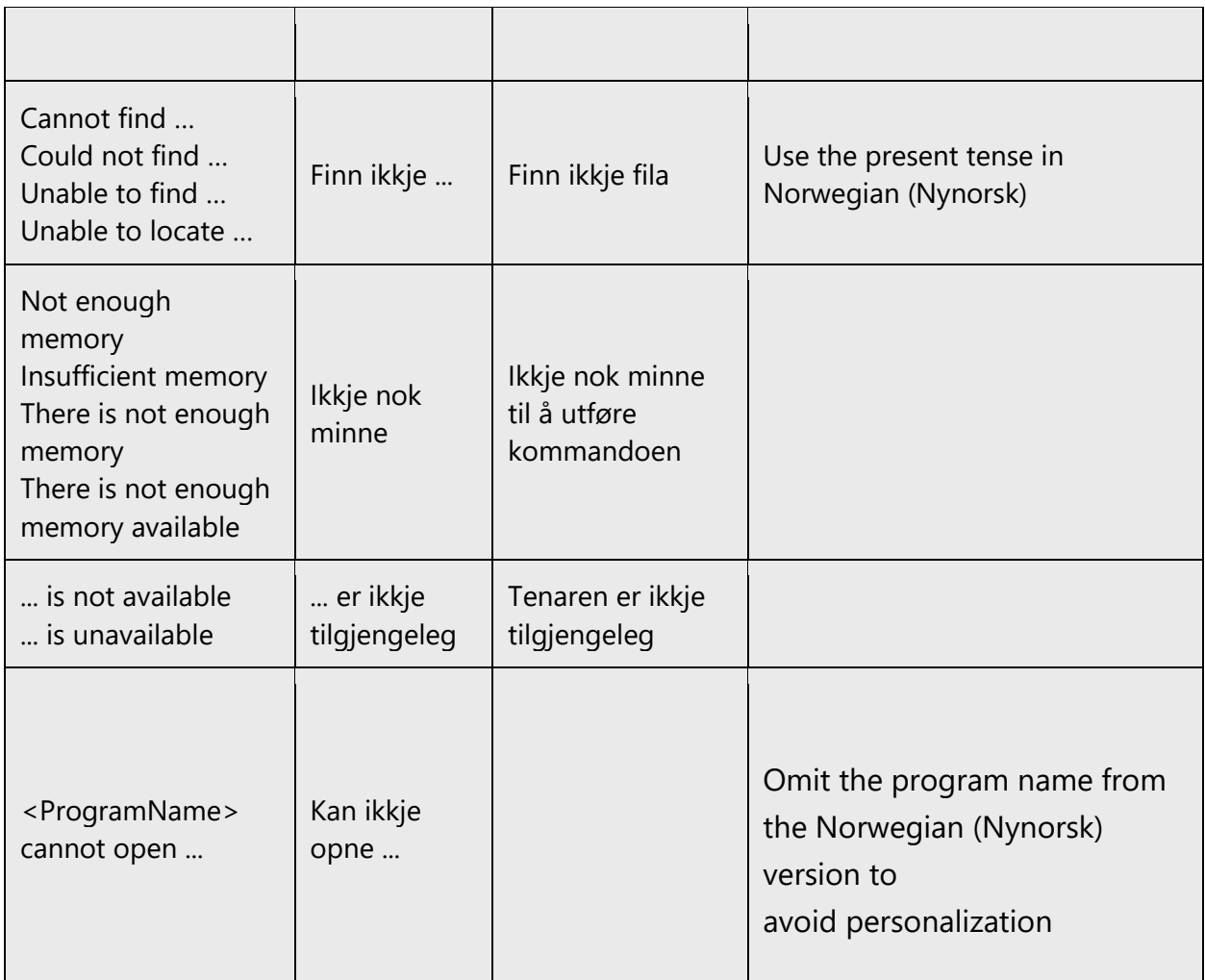

#### **Error Messages Containing Placeholders**

When localizing error messages containing placeholders, try to find out what will replace the placeholder. This is necessary for the sentence to be grammatically correct when the placeholder is replaced with a word or phrase. Note that the letters used in placeholders convey a specific meaning, see examples below:

%d, %ld, %u, and %lu means <number>

%c means <letter>

%s means <string>

Examples of error messages containing placeholders:

"Checking Web Page %1!d! of %2!d!" means "Checking Web Page <number> of <number>."

"INI file "%1!-.200s!" section" means "INI file "<string>" section."

Norwegian (Nynorsk) often requires a different word order than English.

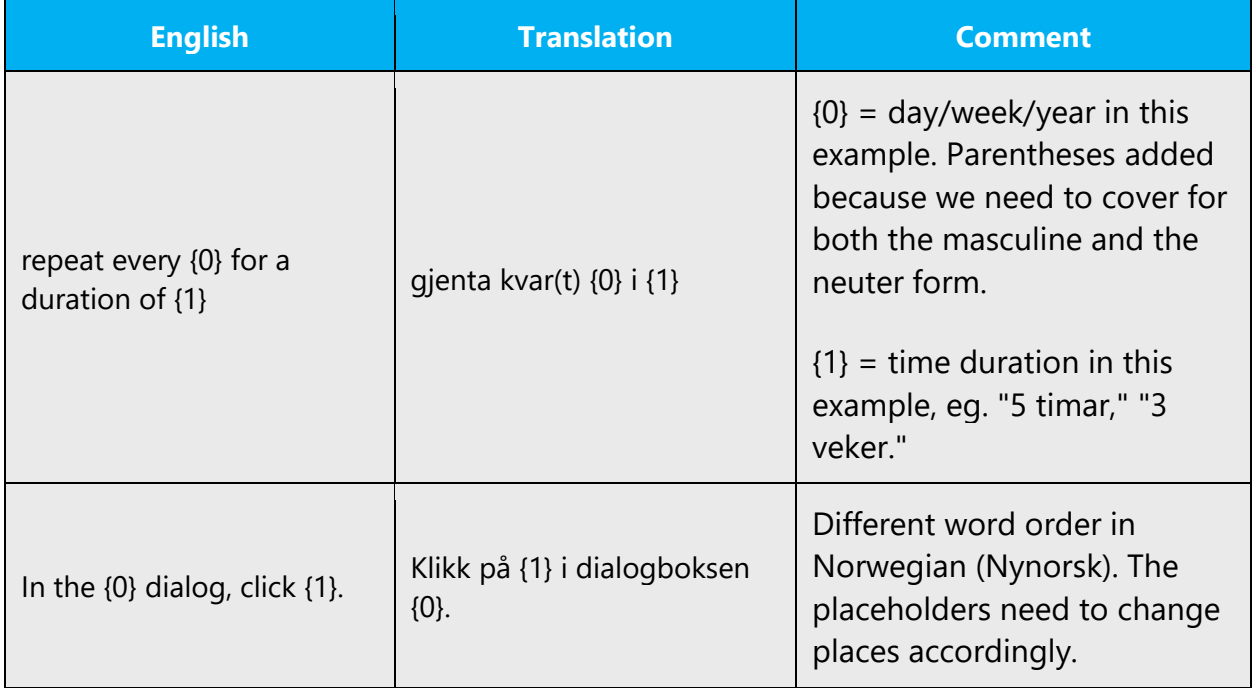

Placeholders are often surrounded by single or double quotes in the English source text. Quotes should be avoided in the Norwegian (Nynorsk) software. If they are needed in order to clarify the string, use straight double quotes.

#### <span id="page-40-0"></span>5.4.3 Keys

In English, References to key names, like arrow keys, function keys and numeric keys, appear in normal text (not in small caps).

In Norwegian (Nynorsk), all keys are written in capital letters in help and documentation: for example, INS, ESC, ENTER, and HOME.

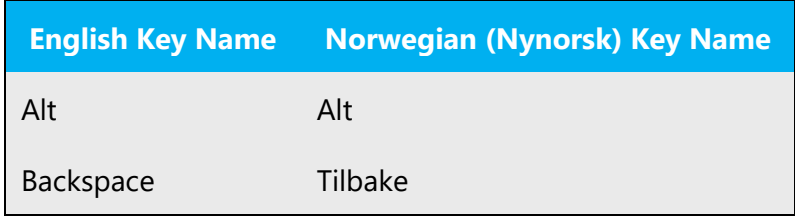

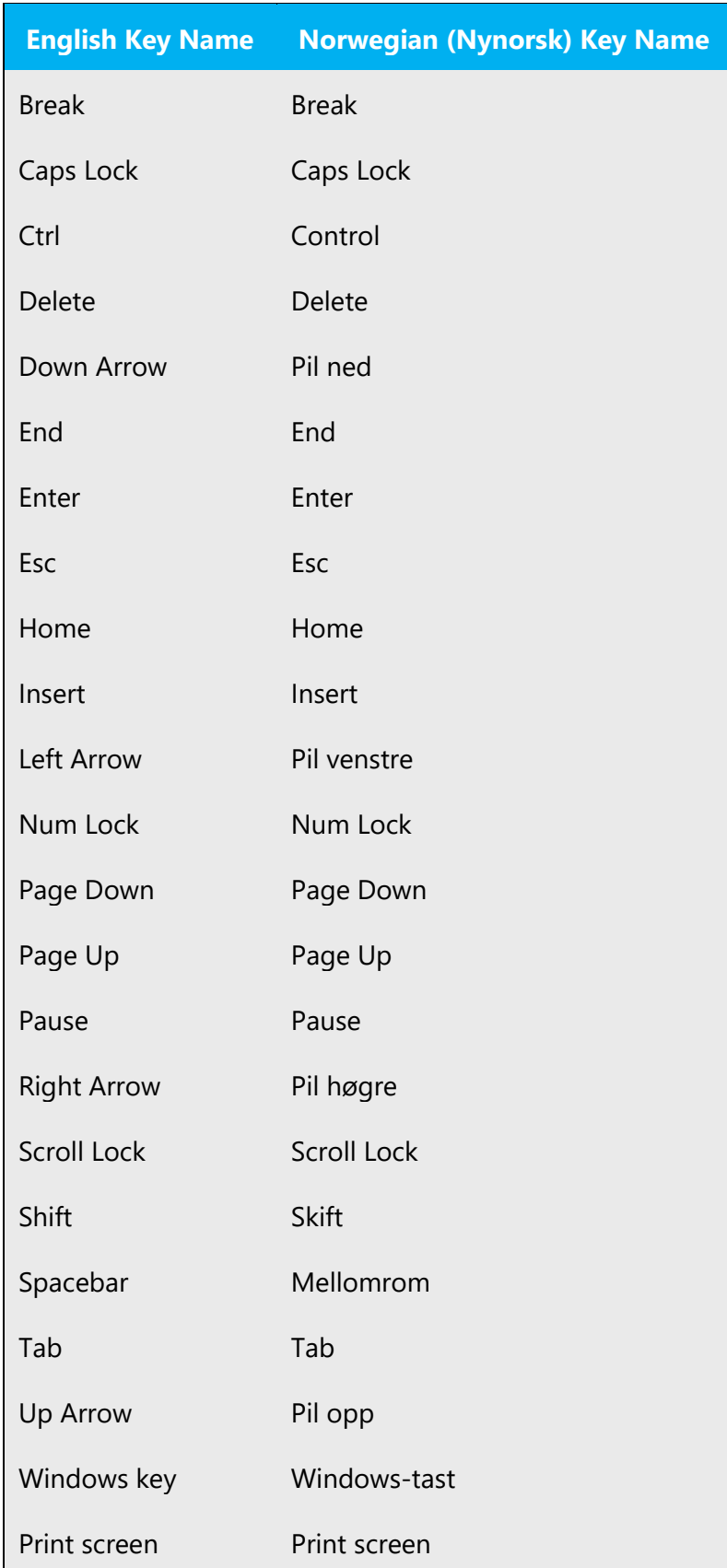

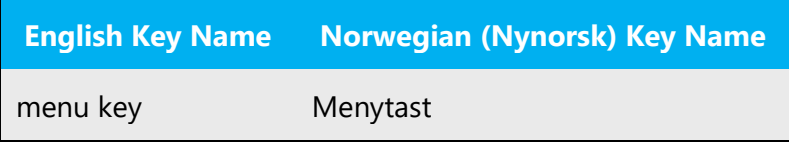

#### <span id="page-42-0"></span>5.4.4 Keyboard shortcuts

Sometimes, there are underlined or highlighted letters in menu options, commands or dialog boxes. These letters refer to keyboard shortcuts, which help the user to perform tasks more quickly.

Examples:

New **Cancel Options** 

Whenever possible, choose a keyboard shortcut that makes the most sense in Norwegian (Nynorsk). Try using the same keyboard shortcut for a term occurring several places. Highly visible options like main menus and common commands typically use initial letter keyboard shortcuts.

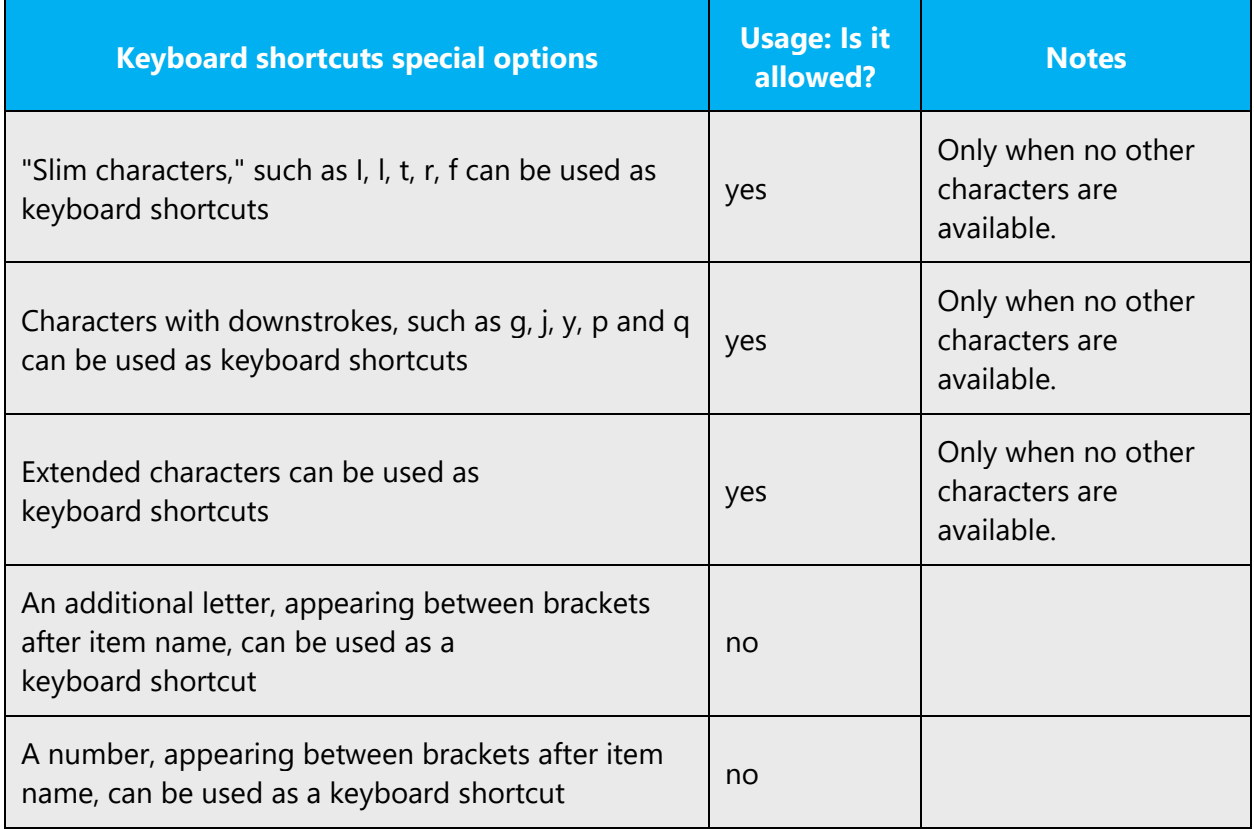

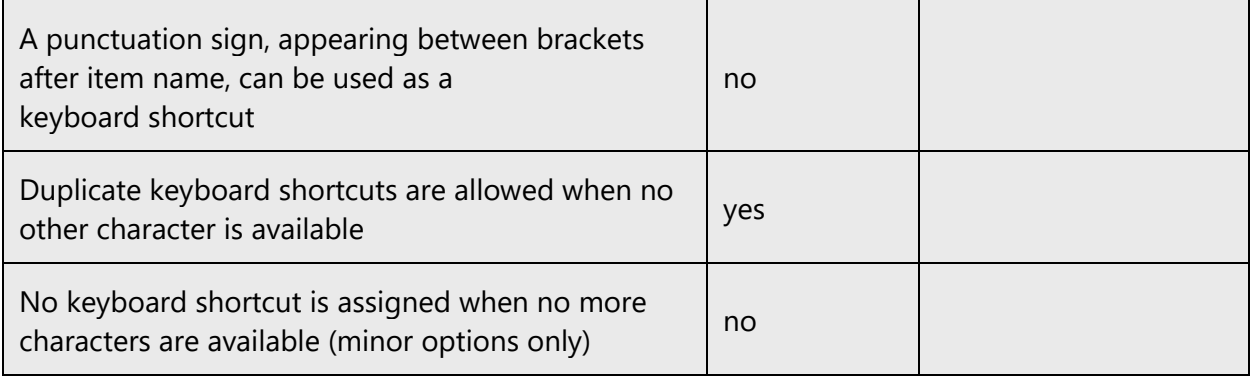

Content writers usually just refer to "keyboard shortcuts" in content for a general audience. In localization, however, we distinguish the following terms:

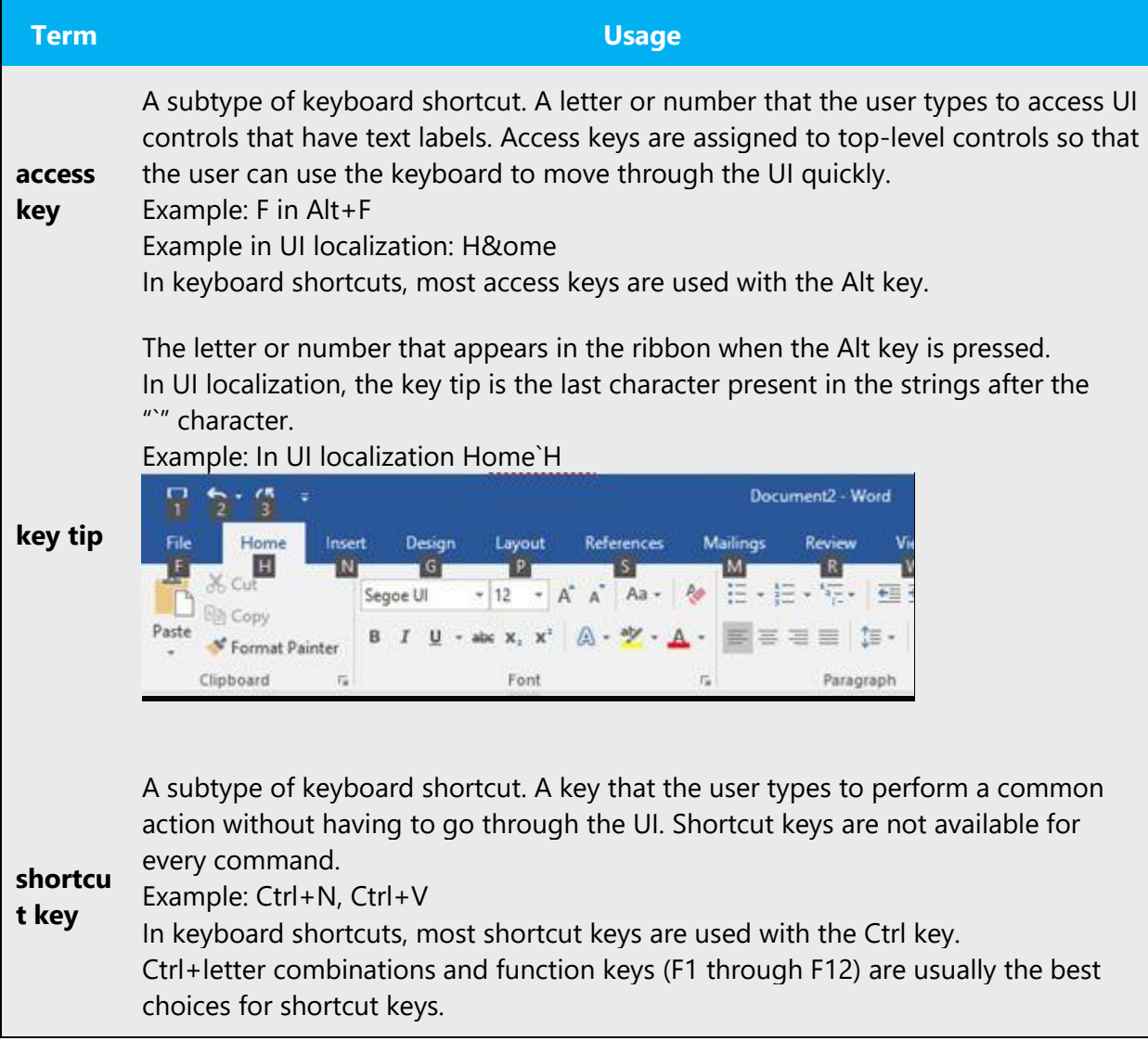

#### <span id="page-44-0"></span>5.4.5 Numeric keypad

It is recommended that you avoid distinguishing numeric keypad keys from the other keys, unless it is required by a given application. If it is not obvious which keys need to be pressed, provide necessary explanations.

#### <span id="page-44-1"></span>5.4.6 Shortcut keys

Shortcut keys are keystrokes or combinations of keystrokes used to perform defined functions in a software application. Shortcut keys replace menu commands and are sometimes given next to the command they represent. While access keys can be used only when available on the screen, shortcut keys can be used even when they are not accessible on the screen.

#### **Standard Shortcut Keys**

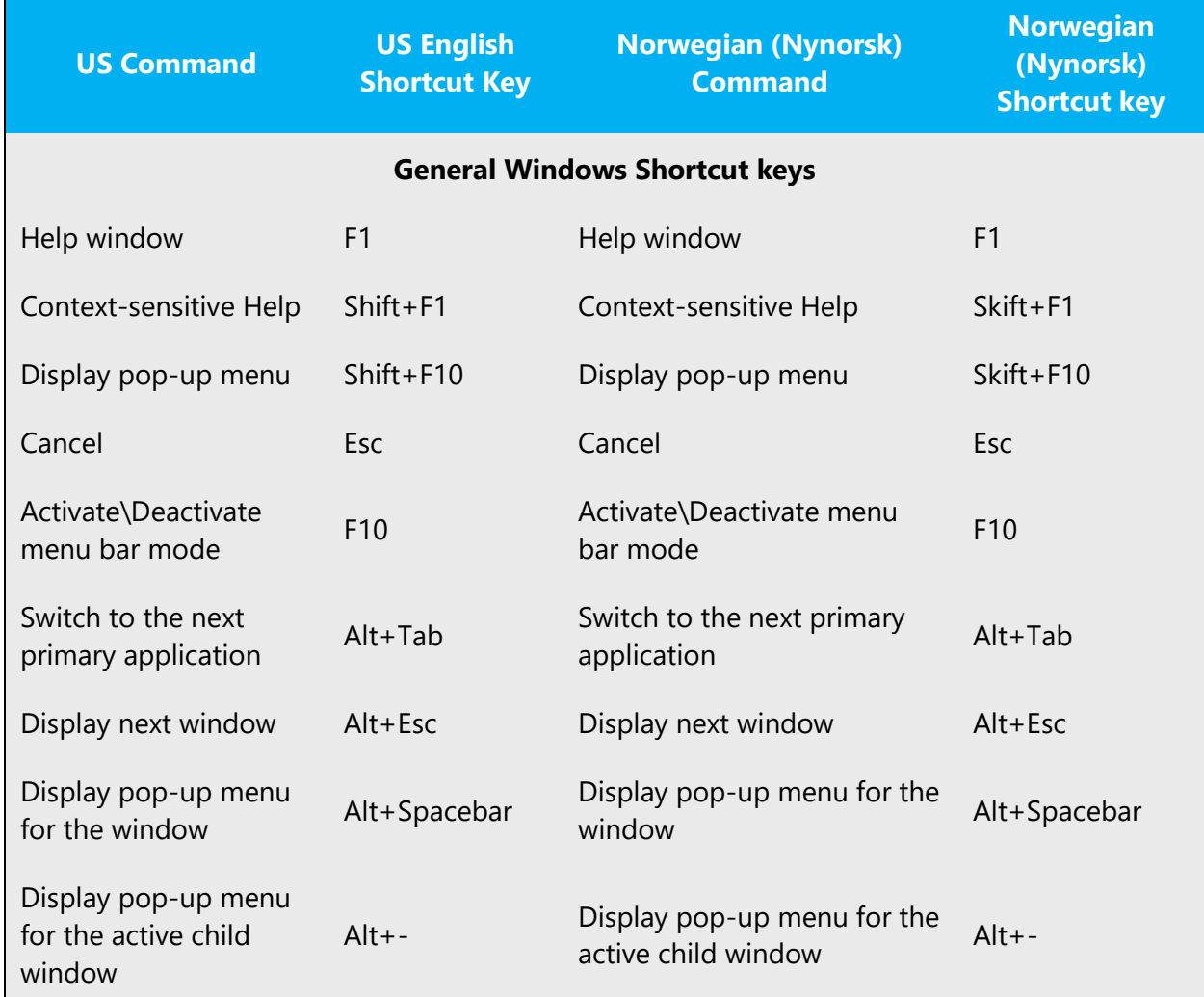

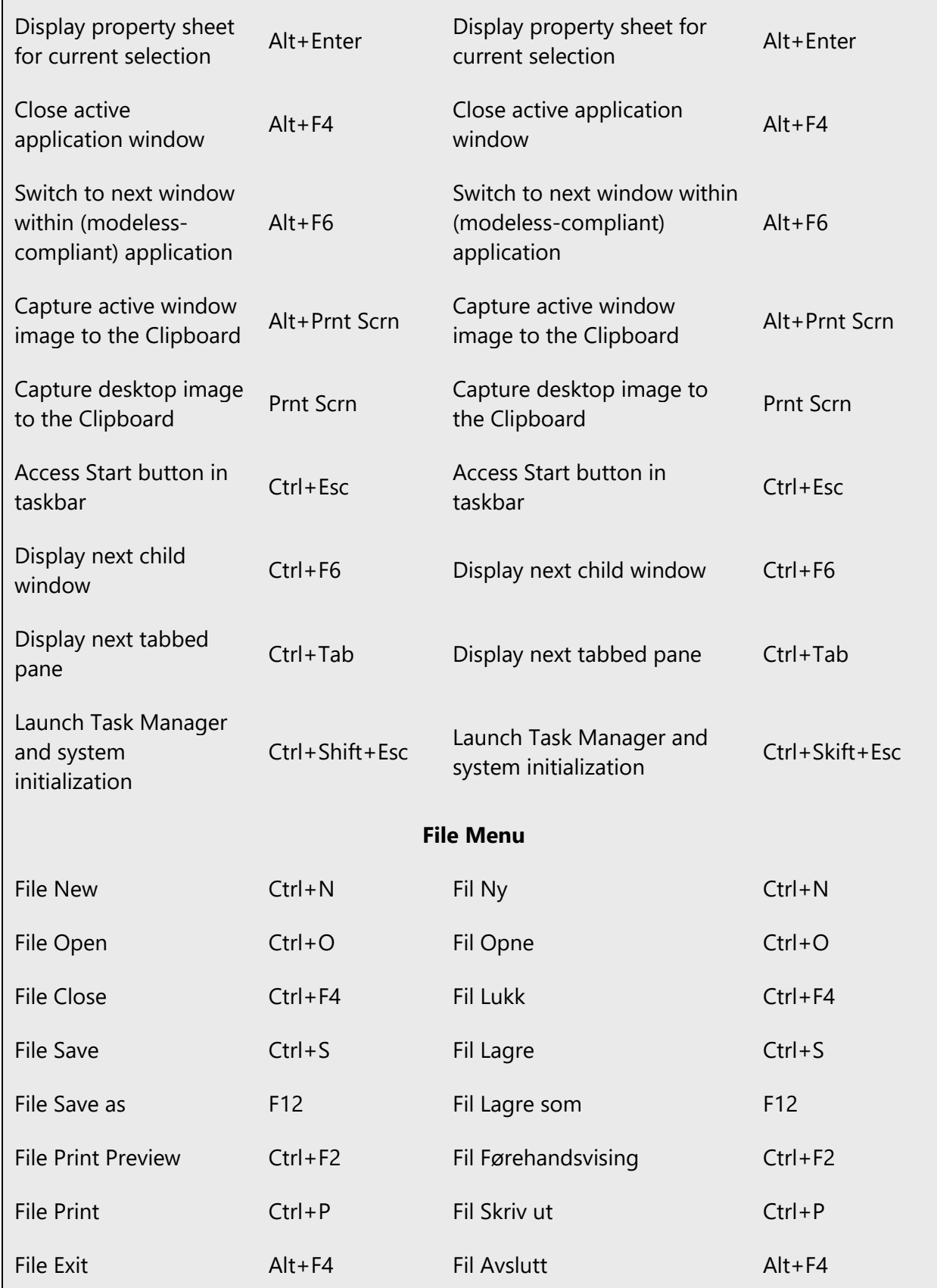

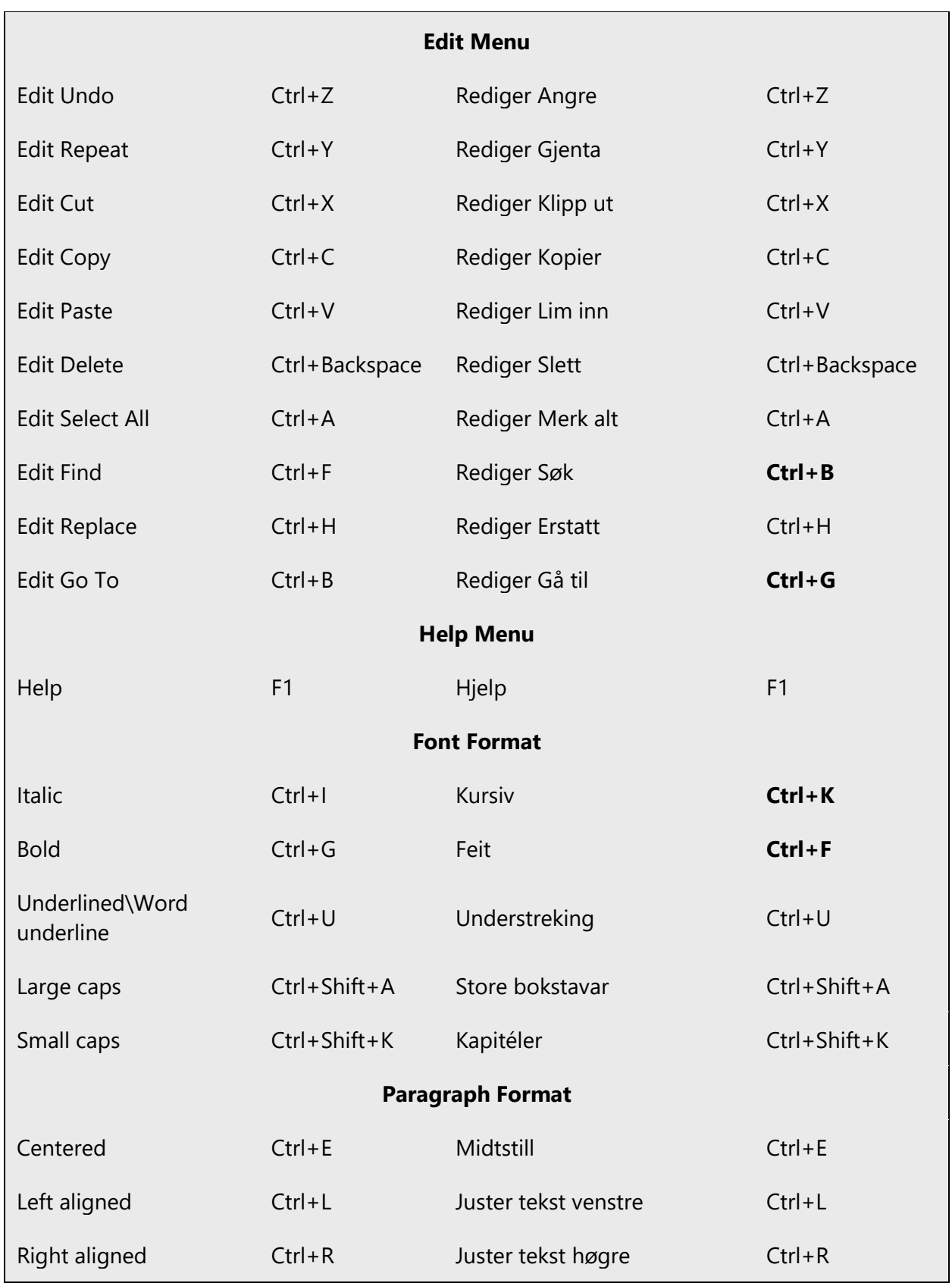

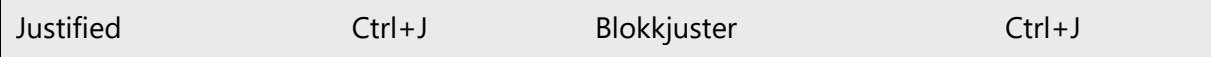

#### <span id="page-47-0"></span>5.5 Voice video considerations

A good Microsoft voice video addresses only one intent (one customer problem), is not too long, has high audio quality, has visuals that add to the information, and uses the right language variant/dialect/accent in voiceover.

#### **Successful Techniques for Voicing Video Content**

- Focus on the intent. Show the best way to achieve the most common task and stick to it.
- Show empathy. Understand and acknowledge the viewer's situation.
- Use SEO (Search Engine Optimization). Include search phrases in the title, description, and headers so that people can easily find the topic.
- Talk to the customer as if (s)he is next to you, watching you explain the content.
- Record a scratch audio file. Check for length, pace and clarity.

#### <span id="page-47-1"></span>5.5.1 Pronunciation of English terms

#### **General Rules**

Generally speaking, English terms and product names left unlocalized in target material should be pronounced the English way. For instance, Microsoft must be pronounced the English way. However, if your language has an established pronunciation for some common term (such as "server") the local pronunciation should be used. Moreover, pronunciation can be adapted to the Norwegian (Nynorsk) phonetic system if the original pronunciation sounds very awkward in Norwegian (Nynorsk).

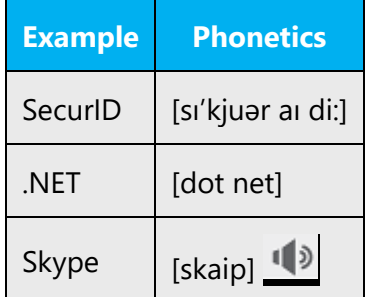

#### **Acronyms and Abbreviations**

Acronyms are pronounced like real words, adapted to the local pronunciation:

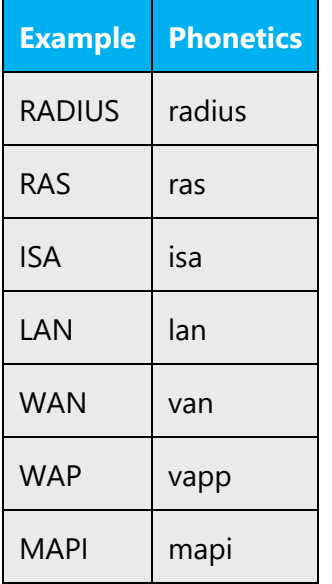

Other abbreviations are pronounced letter by letter:

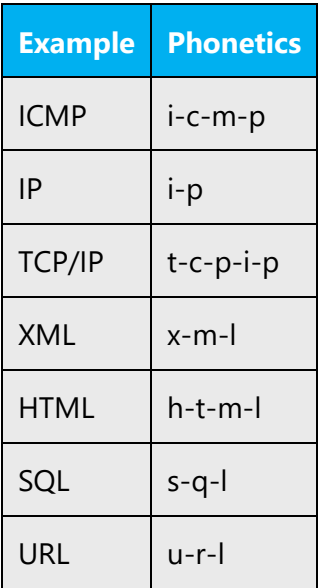

#### **URL Addresses**

"http://" can be omitted. The rest of the address should be read in full.

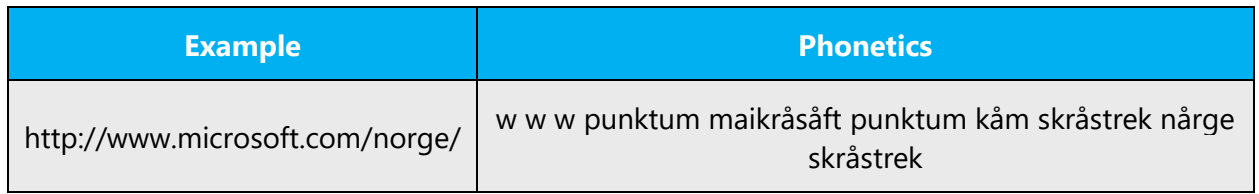

#### **Punctuation Marks**

Most punctuation marks are naturally implied by the sound of voice, e.g. ?!:;

En Dash (–) are used to emphasize an isolated element. It should be pronounced as a comma, i.e. as a short pause.

#### **Special Characters**

Pronounce special characters such as  $/\sqrt{2}$  < > + - using the Norwegian (Nynorsk) translations approved in the Language Portal.

#### <span id="page-49-0"></span>5.5.2 Tone

Use a tone that's appropriate for the text and target audience. For example, an informal, playful, and inspiring tone may be used for most Microsoft products and games, while a more formal, informative, and factual tone is appropriate in technical content.

Always check with your Microsoft Product Group contact to confirm the appropriate tone and level of formality.

#### <span id="page-49-1"></span>5.5.3 Video voice checklist

#### **Topic and Script**

- Apply the following Microsoft voice principles:
	- o Single intent
	- o Clarity
	- o Everyday language
	- o Friendliness
	- o Relatable context

#### **Title**

- Includes the intent
- Includes keywords for search

#### **Intro: 10 Seconds to Set up the Issue**

• Put the problem into a relatable context

#### **Action and Sound**

- Keep something happening, both visually and audibly, BUT…
- …maintain an appropriate pace
- Synchronize visuals with voice-over
- Fine to alternate between first and second person
- Repetition of big points is fine

#### **Visuals**

- Eye is guided through the procedure
	- o Smooth, easily trackable pointer motions
	- o Judicious callout use
- Appropriate use of motion graphics and/or branding-approved visuals

#### **Ending**

• Recaps are unnecessary